# Merkhilfe Differenzialrechnung

<span id="page-0-11"></span><span id="page-0-10"></span><span id="page-0-9"></span><span id="page-0-8"></span><span id="page-0-7"></span><span id="page-0-6"></span><span id="page-0-5"></span><span id="page-0-4"></span><span id="page-0-3"></span><span id="page-0-2"></span><span id="page-0-1"></span><span id="page-0-0"></span>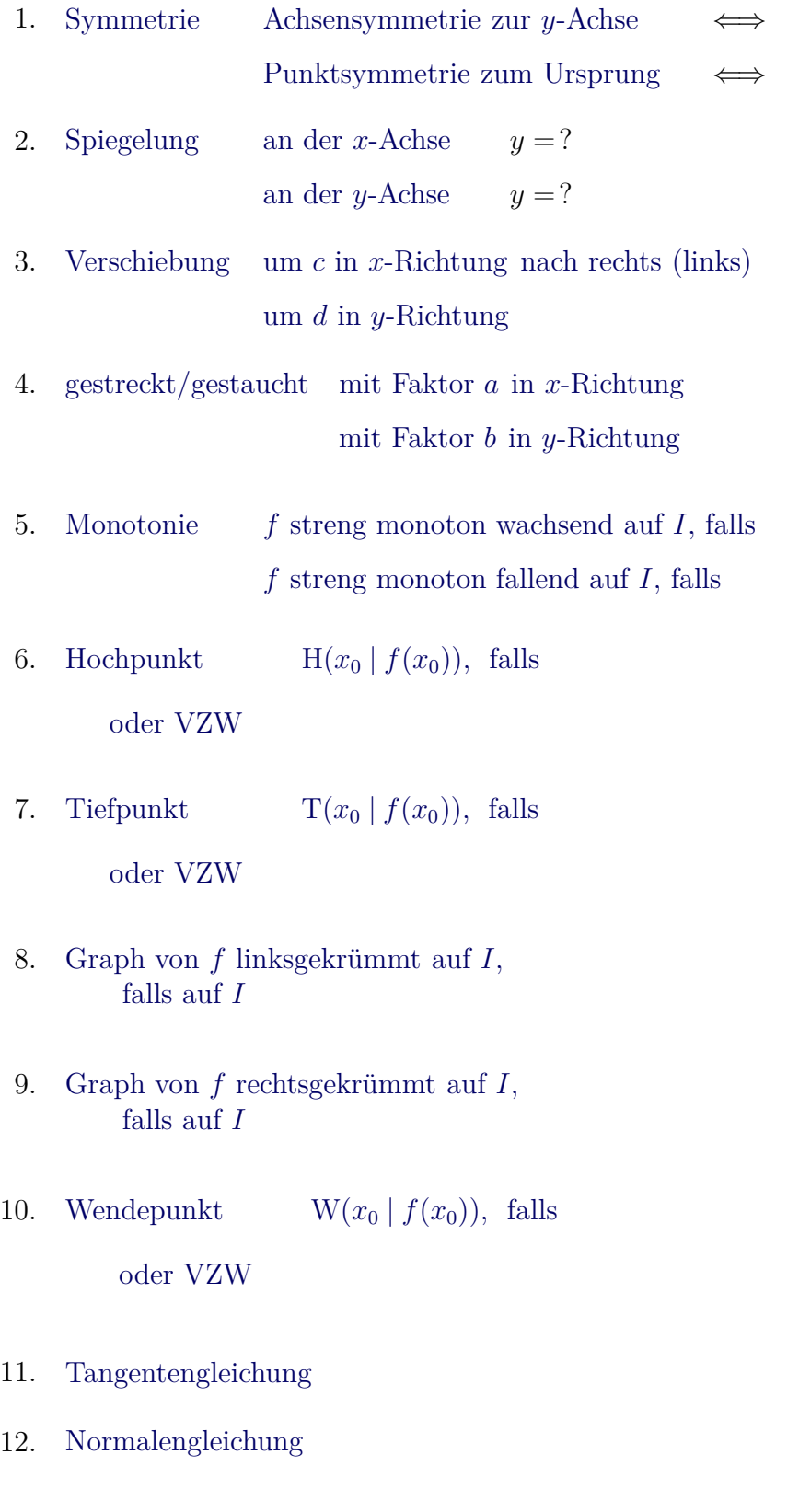

- <span id="page-1-0"></span>13. [Steigung, Winkel](#page-26-0)
- <span id="page-1-1"></span>14. [Schnittwinkel zwischen Geraden \(Tangenten\)](#page-27-0)
- <span id="page-1-2"></span>15. [allgemeine Sinusfunktion](#page-28-0)  $f(x) = ?$  Amplitude  $|a|$ , Verschiebung um *c* in *x*-Richtung, Periode  $\frac{2\pi}{b}$ , Verschiebung um *d* in *y*-Richtung

<span id="page-1-3"></span>16. [Berührbedingungen, Funktionen](#page-29-0) *f* und *g*, Stelle *x*<sup>0</sup>

- <span id="page-1-4"></span>17. [Bedingungen für das rechtwinklige Schneiden, Funktionen](#page-30-0) *f* und *g*, Stelle *x*<sup>0</sup>
- <span id="page-1-5"></span>18. [stetige Verbindung von](#page-31-0) *f* und *g* an der Stelle *x*0, [d. h. sprungfreier \(nahtloser\) Übergang](#page-31-0) [knickfreier \(glatter\) Übergang](#page-32-0) [krümmungsruckfreier Übergang](#page-34-0)
- <span id="page-1-6"></span>19. [Krümmung, Krümmungskreis](#page-35-0)
- 20. [maximaler Flächeninhalt eines einbeschriebenen Rechtecks](#page-36-0) [maximale Differenz der Funktionswerte](#page-37-0) [minimale Entfernung zum Ursprung](#page-38-0) [maximaler Flächeninhalt eines in eine Fläche gelegten Rechtecks](#page-39-0)

## 21. Interpretation einer Funktionsgleichung

a) 
$$
f(x_0) = g(x_0) + 2
$$

b) 
$$
f(x_0) = 3 \cdot g(x_0)
$$

- c)  $f(x_0 + 4) = f(x_0)$  $f(x_0 + 4) = f(x_0)$  $f(x_0 + 4) = f(x_0)$
- d)  $|f(x_0) g(x_0)| = 5$  $|f(x_0) g(x_0)| = 5$

$$
e) \frac{f(x_0 + 6) - f(x_0)}{6} = 1
$$

f) 
$$
\frac{f(x_0+1)-f(x_0)}{f(x_0)}=0,5
$$

g) 
$$
\frac{f'(x_0)}{f(x_0)} = 0.2
$$

- 22. exponentielles Wachstum iterativ, *p*[% pro Zeiteinheit](#page-47-0) [Prozentuales Wachstum, Funktionsgleichung](#page-48-0) [Funktionsgleichung, zur Basis](#page-49-0) *e* [Differenzialgleichung](#page-50-0)
- 23. exponentielle(r) Abnahme (Zerfall) iterativ, *p*[% pro Zeiteinheit](#page-51-0) [Prozentuale Abnahme, Funktionsgleichung](#page-52-0) [Funktionsgleichung, Basis](#page-53-0) *e* [Differenzialgleichung](#page-54-0)
- 24. begrenztes Wachstum iterativ, *p*[% pro Zeiteinheit](#page-55-0) [Differenzialgleichung](#page-56-0) [Funktionsgleichung](#page-57-0)
- 25. begrenzte(r) Abnahme (Zerfall) iterativ, *p*[% pro Zeiteinheit](#page-58-0) [Differenzialgleichung](#page-59-0) [Funktionsgleichung](#page-60-0)
- 26. linearer Zufluss, exponentieller Abfluss (z. B. Tropfinfusion) iterativ, *p*[% pro Zeiteinheit](#page-61-0) [Differenzialgleichung](#page-62-0) [Funktionsgleichung](#page-63-0)
- 27. logistisches Wachstum iterativ, *p*[% pro Zeiteinheit](#page-66-0) [Differenzialgleichung](#page-67-0) [Funktionsgleichung](#page-68-0)
- 28. Vergiftetes Wachstum [Differenzialgleichung](#page-64-0) [Funktionsgleichung](#page-65-0)

 $\odot$  Roolfs

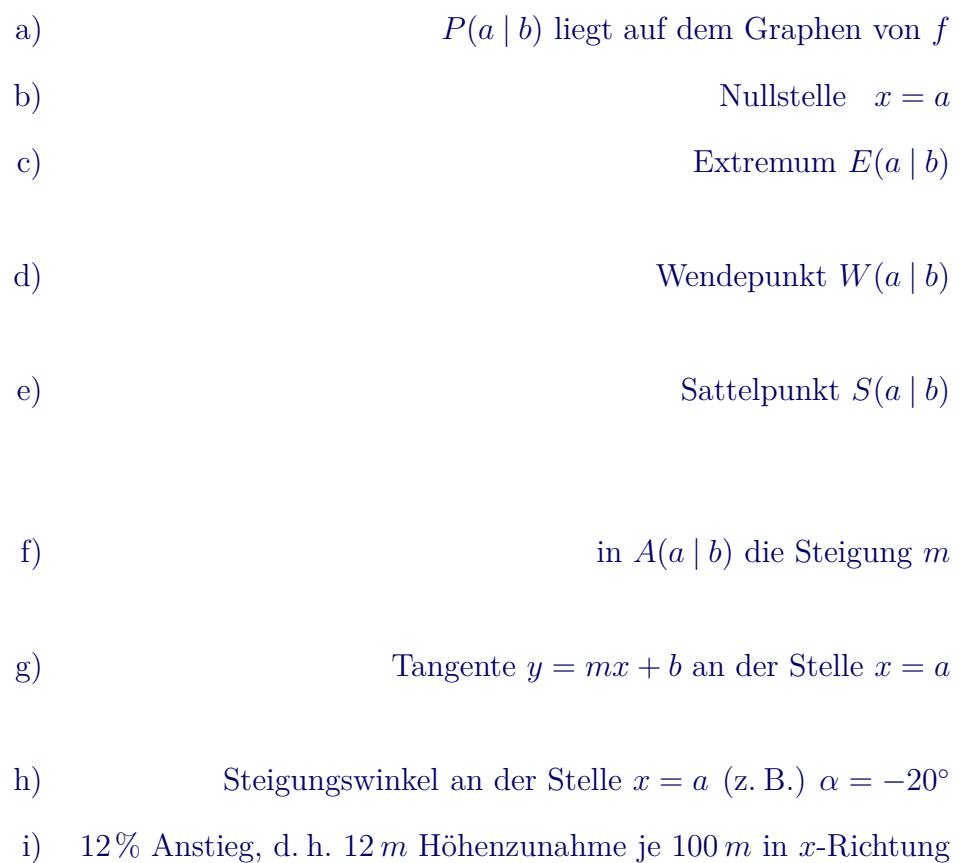

## 29. Bestimmung ganzrationaler Funktionen, Bedingungen

30. Bestimmung ganzrationaler Funktionen, Ansatz

ganzrationale Funktion 3. Grades  $f(x) = ax^3 + bx^2 + cx + d$ 4. Grades  $f(x) = ax^4 + bx^3 + cx^2 + dx + e$ [a\)](#page-78-0) *y*[-achsensymmetrisch, höchstens 3. Grades](#page-78-0) [b\)](#page-79-0) *y*[-achsensymmetrisch, höchstens 4. Grades](#page-79-0) [c\) punktsym. zum Ursprung, höchstens 3. Grades](#page-80-0) [d\) punktsym. zum Ursprung, höchstens 4. Grades](#page-81-0) [e\) punktsym. zum Ursprung, höchstens 5. Grades](#page-82-0) [f\) Zusammenhang zwischen der Anzahl](#page-83-0) [der Bedingungen und dem Grad des Polynoms](#page-83-0)

- 31. [Zusammenhang vom Grad](#page-96-0) *n* einer ganzrationalen Funktion und der Anzahl der [Nullstellen](#page-96-0) [Wendepunkte](#page-96-0)
- 32. [Ortskurve für](#page-84-0)  $Max\left(\frac{2}{3}\right)$  $\frac{2}{3}k \mid \frac{4}{9}$  $\frac{4}{9}k^2$
- 33. [Asymptote](#page-85-0)
- 34. Ableitung von

$$
f(x) = x^{5} - x + 1
$$

$$
f(x) = x^{2}(x^{4} - 1)
$$

$$
f(x) = e^{-x^{2}}
$$

$$
f(x) = e^{g(x)}
$$

$$
f(x) = xe^{-x}
$$

$$
f(x) = \sin x
$$

$$
f(x) = \cos x
$$

$$
f(x) = \ln x
$$

$$
f(x) = \frac{1}{x}
$$

$$
f(x) = \sqrt{x}
$$

35. Ableitungsregeln

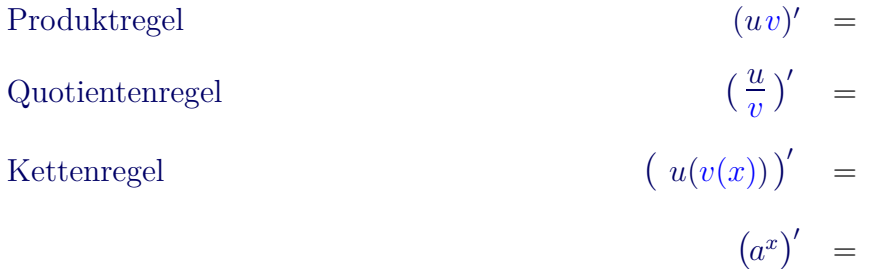

36. [Randextrema](#page-101-0)

37. [gemeinsame Punkte einer Funktionenschar](#page-103-0)

38. [Kreisgleichung](#page-105-0)

 $\mathop{\mathrm{zum}}\nolimits$ Anfang

<span id="page-6-0"></span>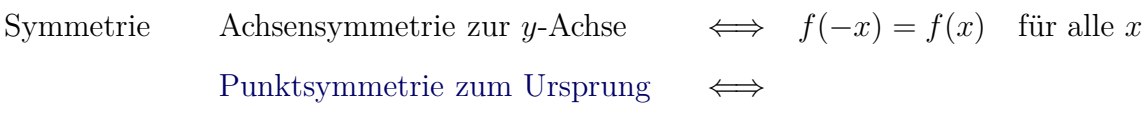

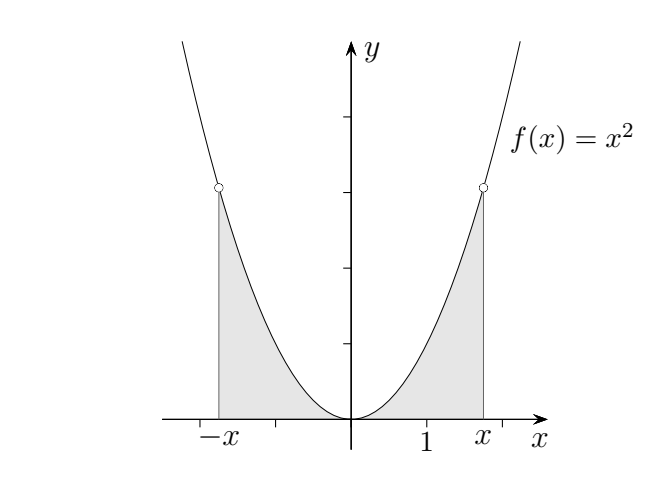

Der Graph eines Polynoms mit nur geraden Exponenten ist achsensymmetrisch zur *y*-Achse. Beispiel:  $f(x) = x^6 - 3x^2 + 5$ 

<span id="page-7-0"></span>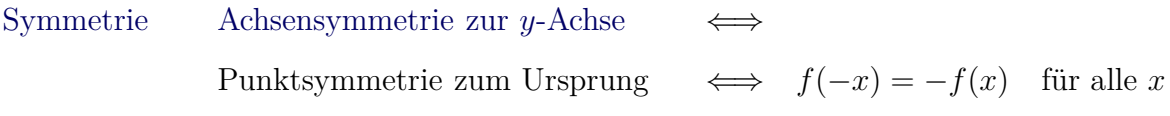

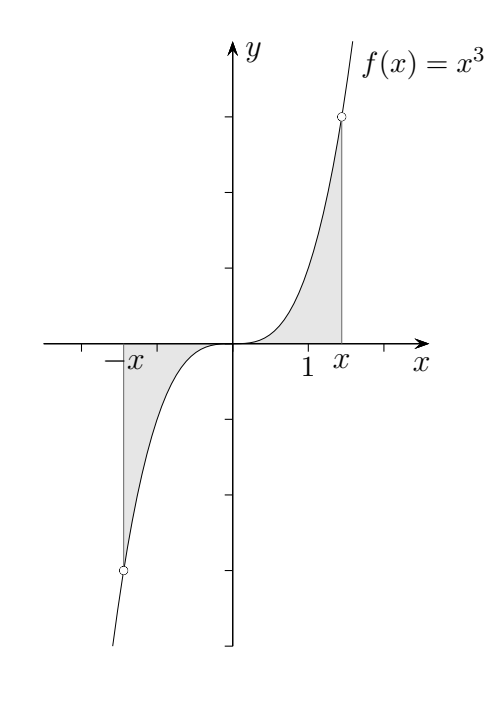

Der Graph eines Polynoms mit nur ungeraden Exponenten ist punktsymmetrisch zum Ursprung, wenn überdies der konstante Summand Null ist. Der Graph muss durch den Ursprung verlaufen. Beispiel:  $f(x) = x^5 + 2x^3 - x$ nicht punktsymmetrisch wäre:  $f(x) = x^5 - x^3 + 2$ 

<span id="page-8-0"></span>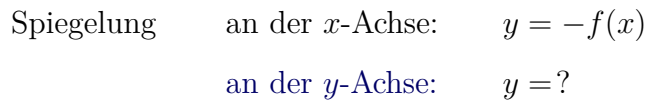

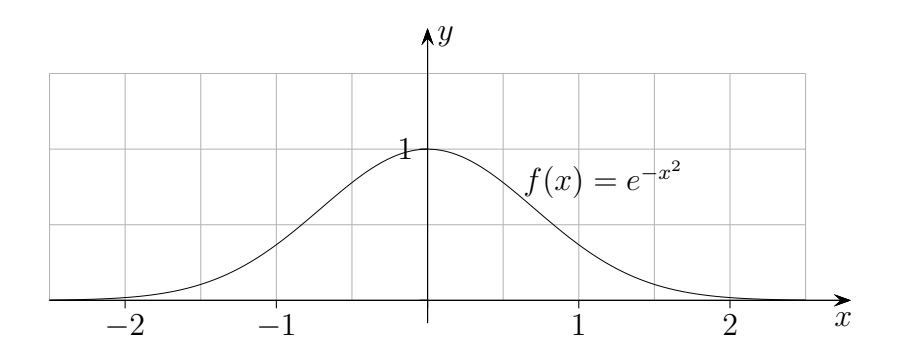

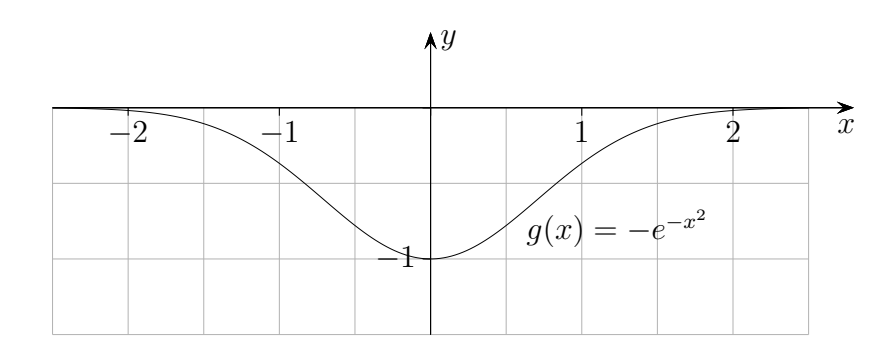

<span id="page-9-0"></span>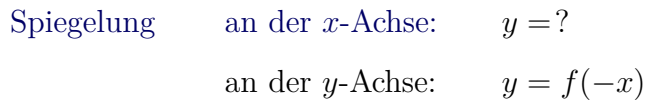

[←−](#page-0-1) *x y*  $-2$   $-1$  1 2 3 1  $f(x) = e^{- (x-1)^2}$ *y* 1  $g(x) = e^{-(-x-1)^2}$  $g(x) = e^{-(x+1)^2}$  beachte:  $(-x-1)^2 = (x+1)^2$ 

 $\frac{1}{-3}$   $\frac{1}{-2}$   $\frac{1}{-1}$  1  $\frac{1}{2}$   $\frac{1}{x}$ 

<span id="page-10-0"></span>Verschiebung um  $c$  ( $c$  pos.) in *x*-Richtung nach rechts:  $y = f(x - c)$ 

um *d* in *y*[-Richtung](#page-11-0)

*x* durch *x* − *c* ersetzen

nach links:  $y = f(x + c)$ *x* durch  $x + c$  ersetzen

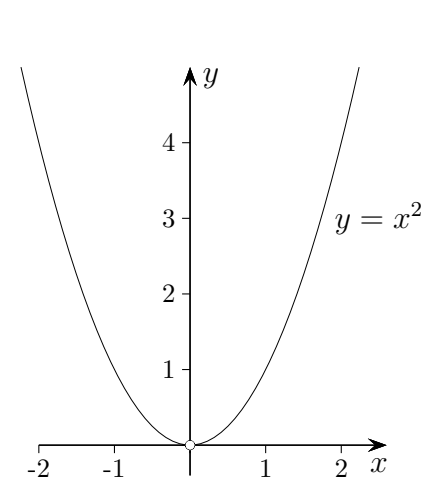

[←−](#page-0-2)

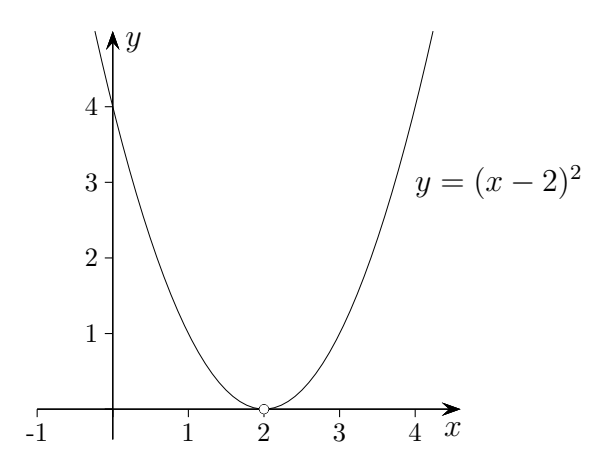

 $x = 2$  eingesetzt ergibt  $y = 0$ 

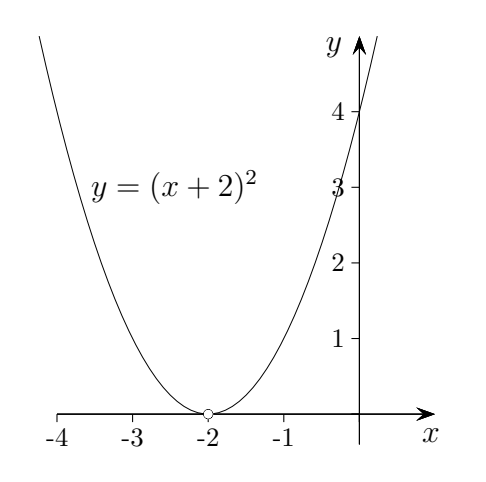

 $x = -2$  eingesetzt ergibt  $y = 0$ 

 $\uparrow$   $\qquad \qquad \qquad \qquad \qquad \qquad \circ$  Roolfs

[←−](#page-0-2)

<span id="page-11-0"></span>[Verschiebun](#page-10-0)g um *c* in *x*[-Richtung nach rechts \(links\)](#page-10-0)

um  $d$  in  $y$ -Richtung:

$$
y = f(x) + d
$$

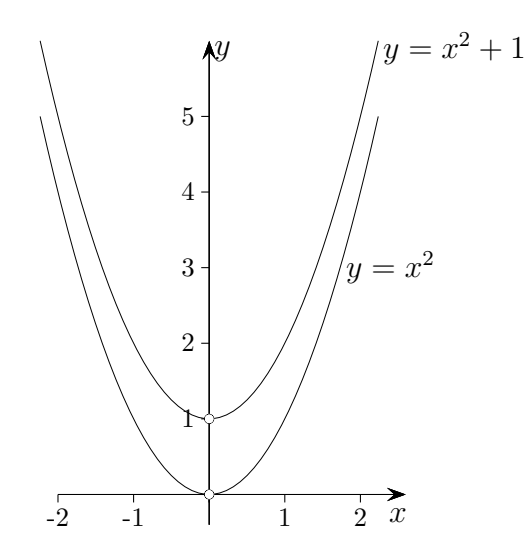

<span id="page-12-0"></span>gestreckt/gestaucht mit Faktor  $a$  in  $x\text{-Richtung:}$  $\frac{1}{a} \cdot x$ [mit Faktor](#page-13-0) *b* in *y*-Richtung:

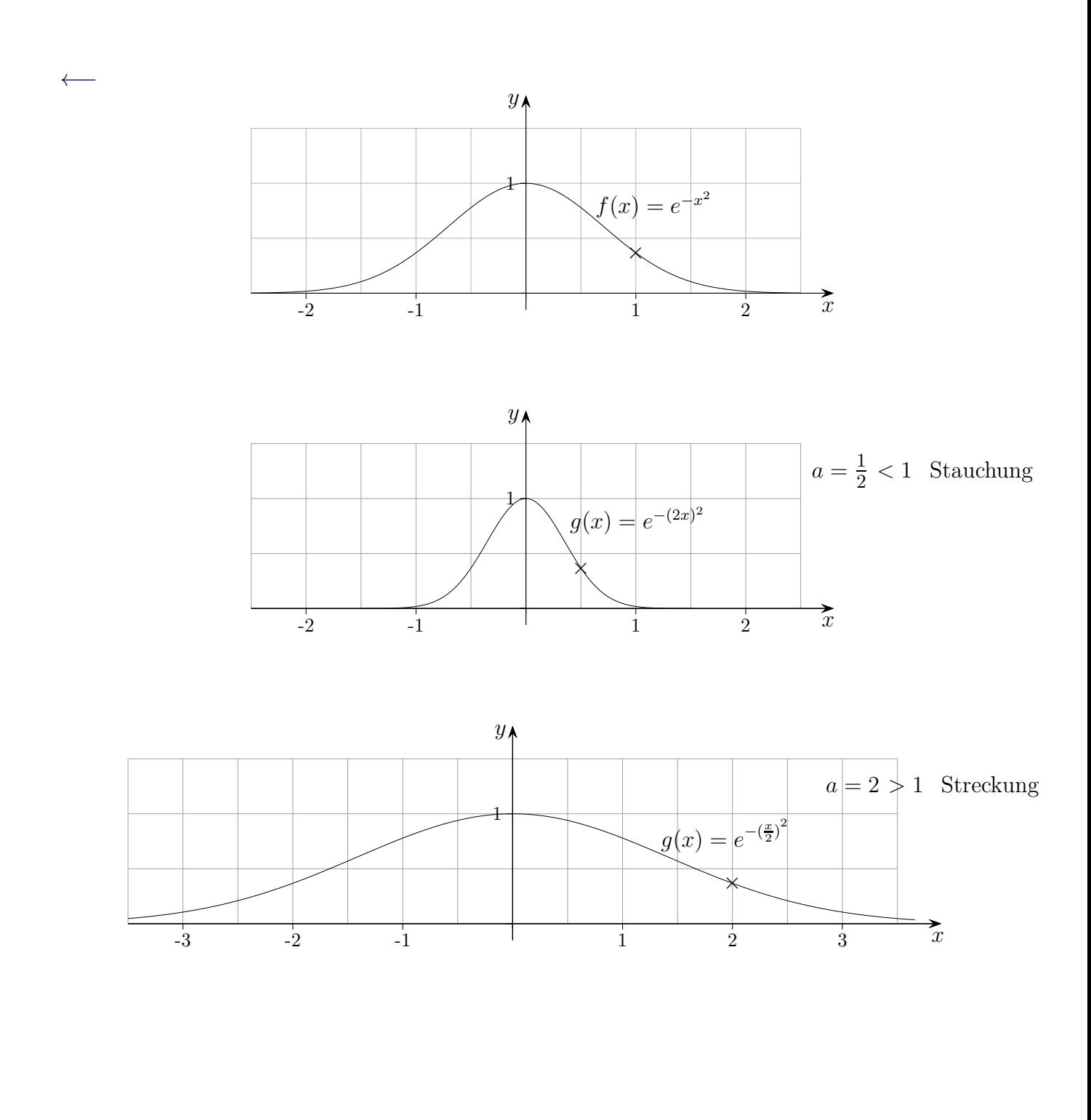

<span id="page-13-0"></span>[gestreckt/ge](#page-12-0)staucht [mit Faktor](#page-12-0) *a* in *x*-Richtung:

mit Faktor *b* in *y*-Richtung:  $y = b \cdot f(x)$ 

[←−](#page-0-3) *x y*  $-2$   $-1$   $1$   $2$  $\frac{1}{2}$  $f(x) = e^{-x^2}$ × *x y*  $-2$   $-1$   $1$   $2$ 1 2  $g(x) = 2e^{-x^2}$ ×  $b = 2 > 1$  Streckung *x y*  $-2$   $-1$   $1$   $2$ 1  $g(x) = \frac{1}{2}e^{-x^2}$ ×  $b=\frac{1}{2}$  $\frac{1}{2}$  < 1 Stauchung  $\uparrow$   $\qquad \qquad \odot$  Roolfs

<span id="page-14-0"></span> $f'(x) > 0$  für alle  $x \in I$  $\boldsymbol{f}$  streng monoton wachsend auf $\boldsymbol{I},$  falls  $\label{eq:Monotonic} \mbox{Monotonic}$  $f$  streng monoton fallend auf  $I$ , falls

 $\leftarrow$ 

 $\uparrow$ 

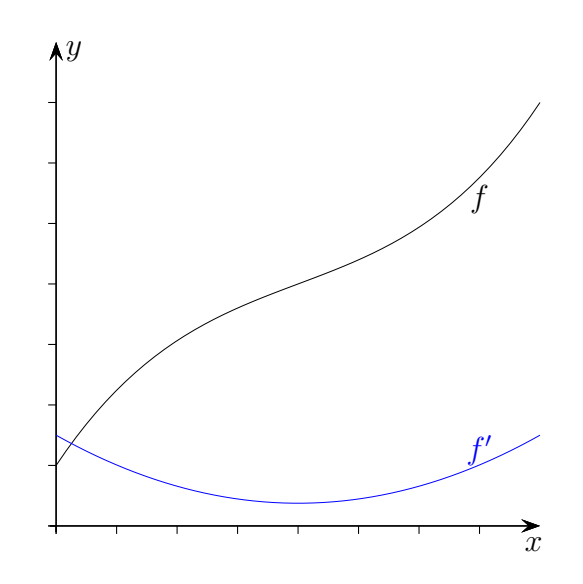

<span id="page-15-0"></span> $\label{eq:Monotonic} \text{Monotonic}$ 

 $\leftarrow$ 

↑

# $\boldsymbol{f}$  streng monoton wachsend auf $\boldsymbol{I},$  falls

 $f$  streng monoton fallend auf $I,$  falls

 $f'(x) < 0$  für alle  $x \in I$ 

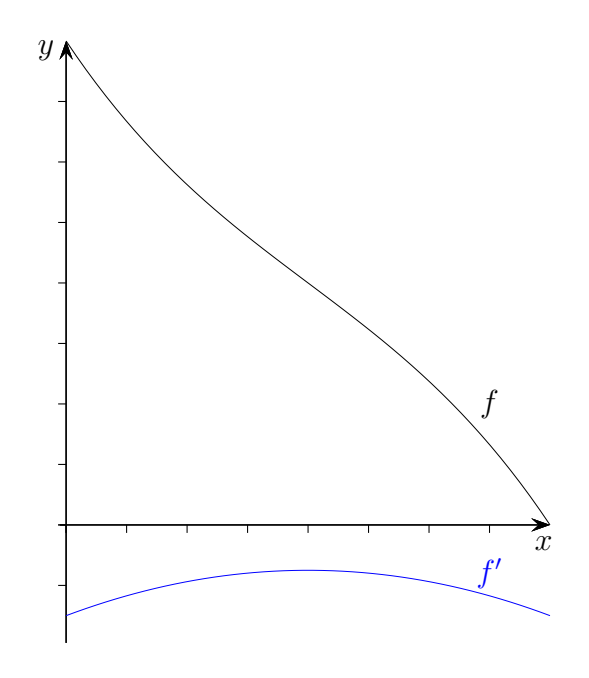

 $\odot$  Roolfs

<span id="page-16-0"></span>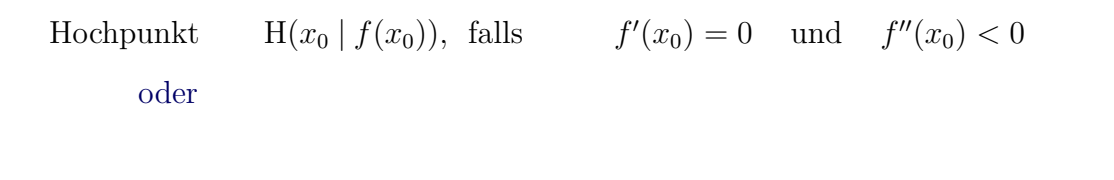

 $\leftarrow$ 

 $\uparrow$ 

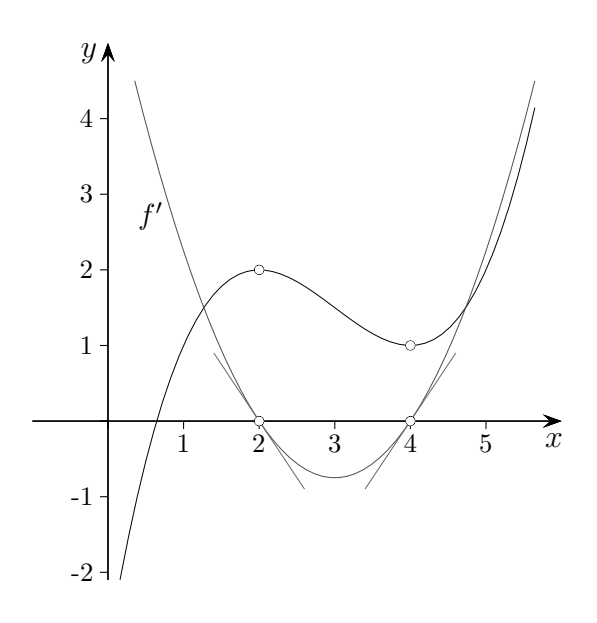

<span id="page-17-0"></span>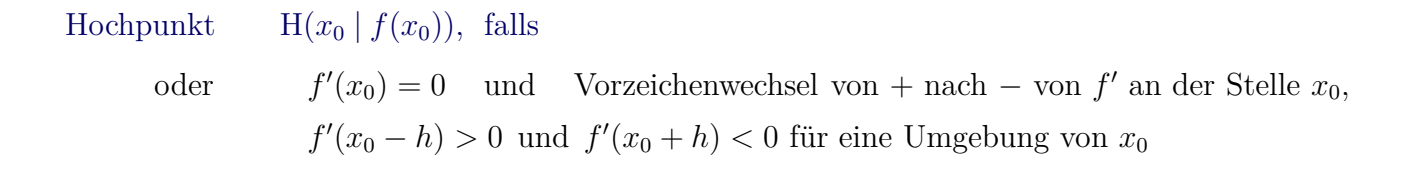

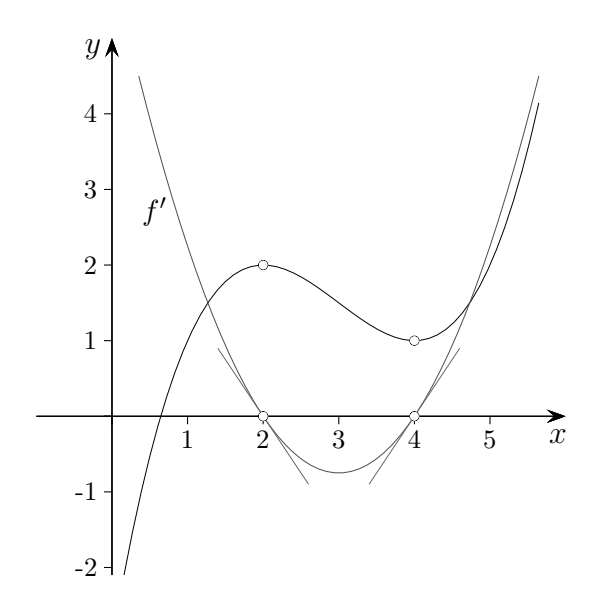

 $f(x) = (2 - x) \cdot e^x$  $f'(x) = (1-x) \cdot e^x$ 

[←−](#page-0-5)

Am Term  $1 - x$  (linear mit negativer Steigung,  $e^x > 0$ ) ist zu erkennen, dass an der Stelle *x* = 1 ein Vorzeichenwechsel von + nach − (Maximum von *f*) vorliegt.

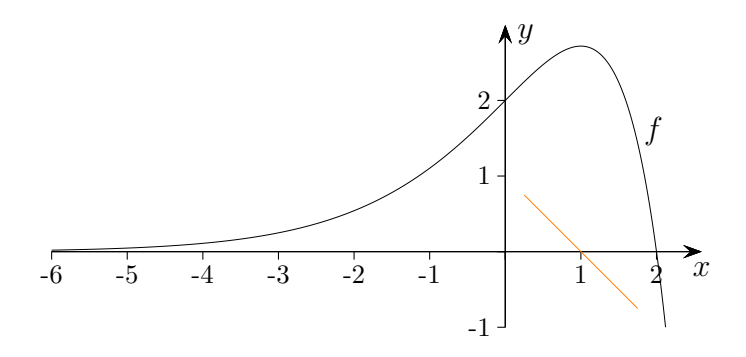

 $\uparrow$   $\qquad \qquad \bullet$  Roolfs

<span id="page-18-0"></span>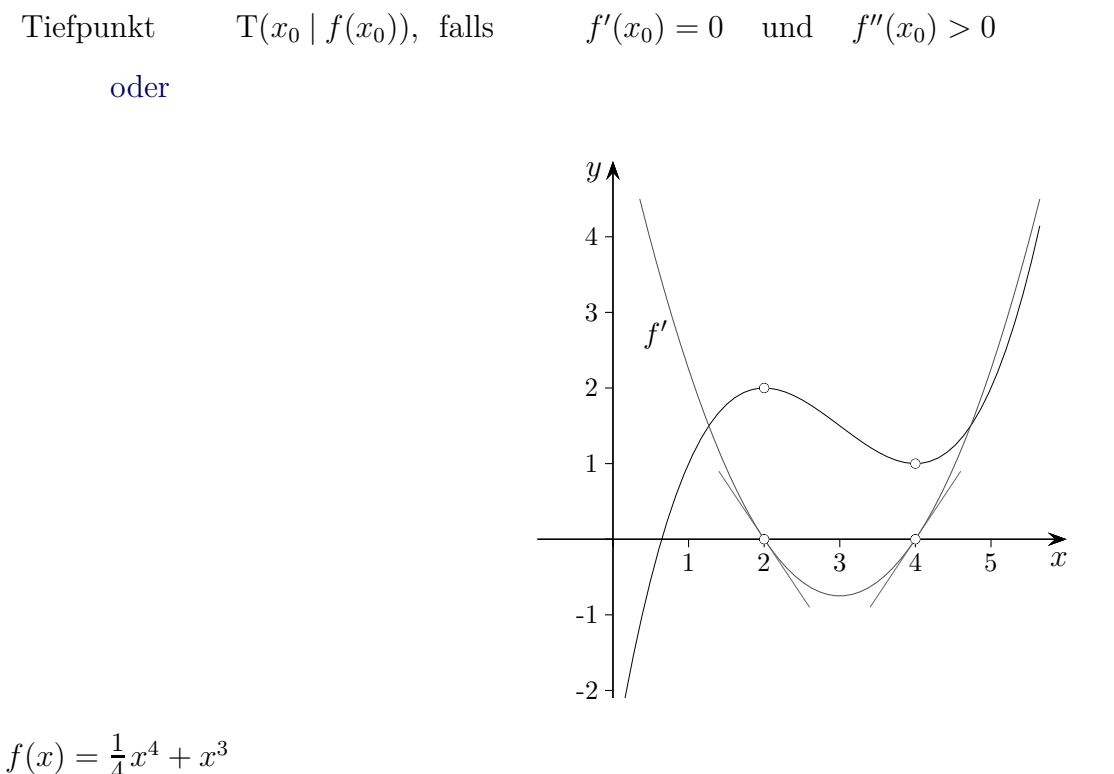

$$
f(x) = \frac{1}{4}x^4 + x^3
$$
  
Extrema:  
notw. Bed.:  $f'(x) = 0$   
 $f'(x) = x^3 + 3x^2$   
 $x^3 + 3x^2 = 0$   
 $x^2 (x + 3) = 0$   
 $x_1 = 0$   $x_2 = -3$   
 $Min(-3 | -\frac{27}{4})$ 

Minimum oder Maximum?  $f''(x) = 3x^2 + 6x$  $f''(0) = 0$  $f''(-3) = 3 \cdot 9 - 18 > 0$ 

Der *y*-Wert wird errechnet, indem der *x*-Wert in die Funktionsgleichung eingesetzt wird.

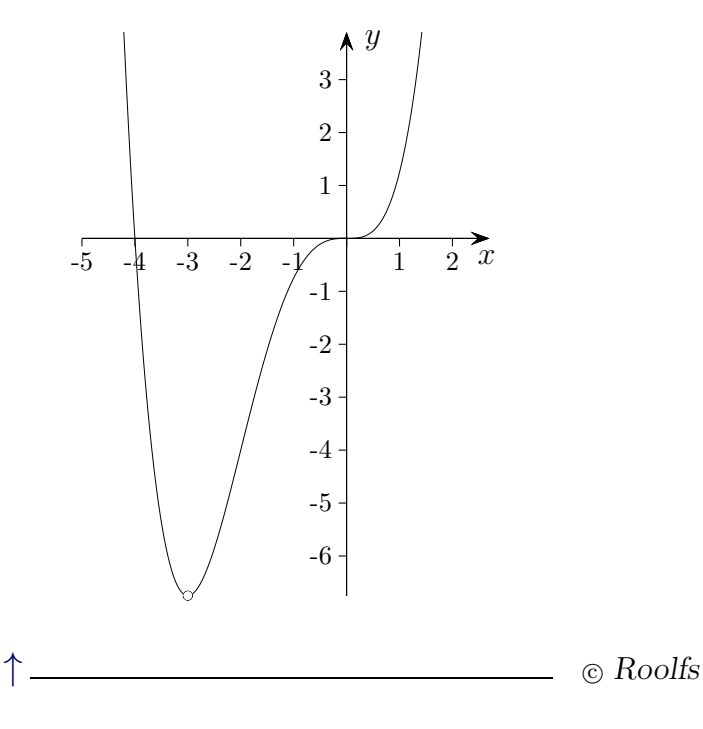

### <span id="page-19-0"></span>[Tiefpunkt](#page-18-0)  $T(x_0 | f(x_0))$ , falls oder *f*  $f'(x_0) = 0$  und  $(x_0) = 0$  und Vorzeichenwechsel von – nach + von  $f'$  an der Stelle  $x_0$ ,  $f'(x_0 - h) < 0$  und  $f'(x_0 + h) > 0$  für eine Umgebung von  $x_0$

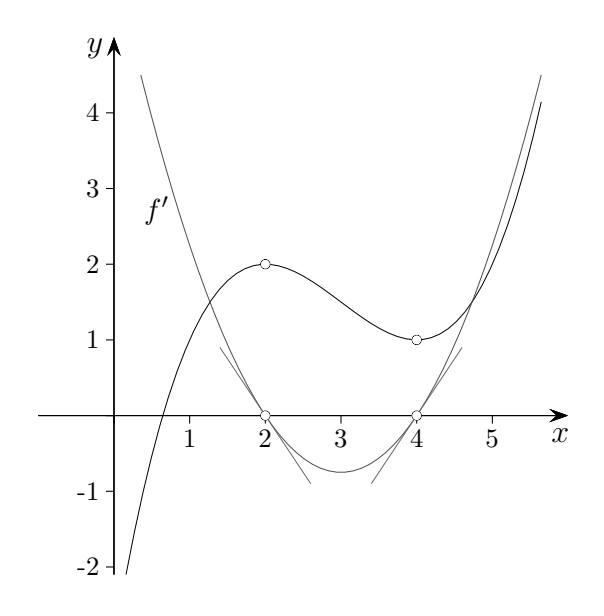

 $f(x) = (x - 1)^2 \cdot e^x$  $f'(x) = (x^2 - 1) \cdot e^x$ 

[←−](#page-0-6)

Am Term *x* <sup>2</sup> − 1 (nach unten verschobene Normalparabel, *e <sup>x</sup> >* 0) ist zu erkennen, dass an der Stelle *x* = −1 ein Vorzeichenwechsel von + nach − (Maximum von *f*) und an der Stelle *x* = 1 ein Vorzeichenwechsel von − nach + (Minimum von *f*) vorliegt.

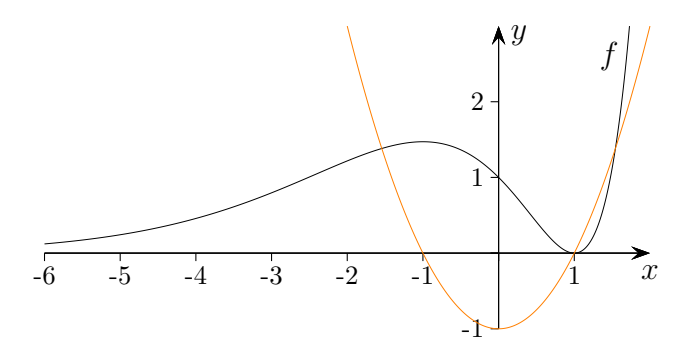

 $\uparrow$   $\qquad \qquad \bullet$  Roolfs

<span id="page-20-0"></span>Graph von $f$ linksgekrümmt auf  $I,$   $f^{\prime\prime}(x)>0~\mathrm{gilt}.$ 

 $\leftarrow$ 

个

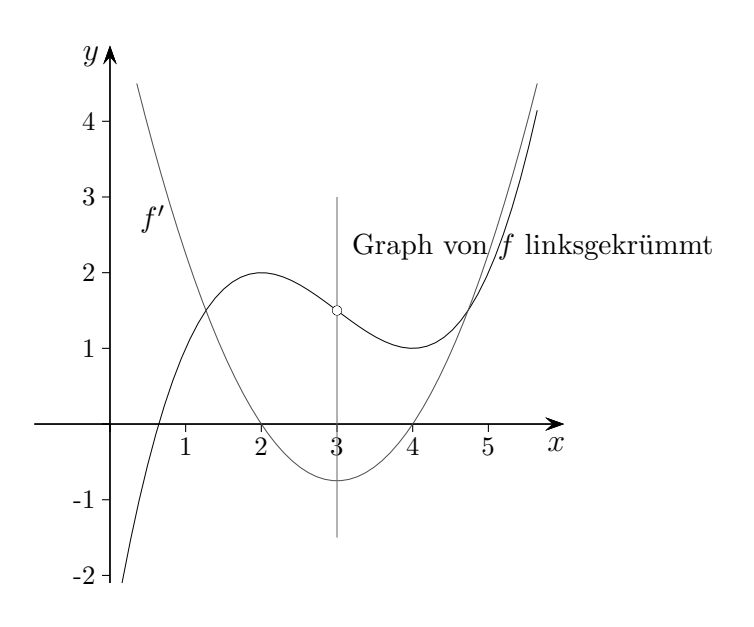

 $\odot$  Roolfs

<span id="page-21-0"></span> $\label{eq:graph} \begin{aligned} \text{Graph von } f \text{ rechtsgekrümmt auf } I, \\ \text{falls auf } I \qquad \qquad f''(x) < 0 \text{ gilt.} \end{aligned}$ 

 $\leftarrow$ 

↑

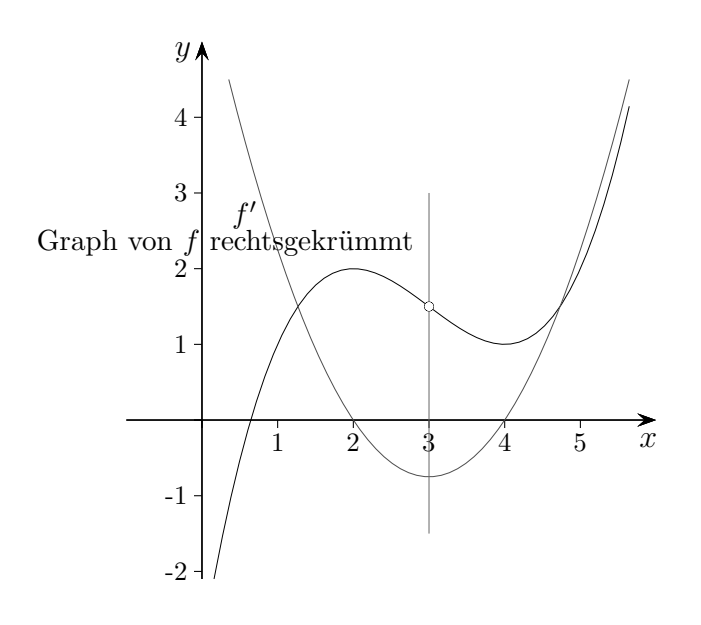

<span id="page-22-0"></span>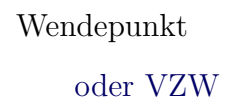

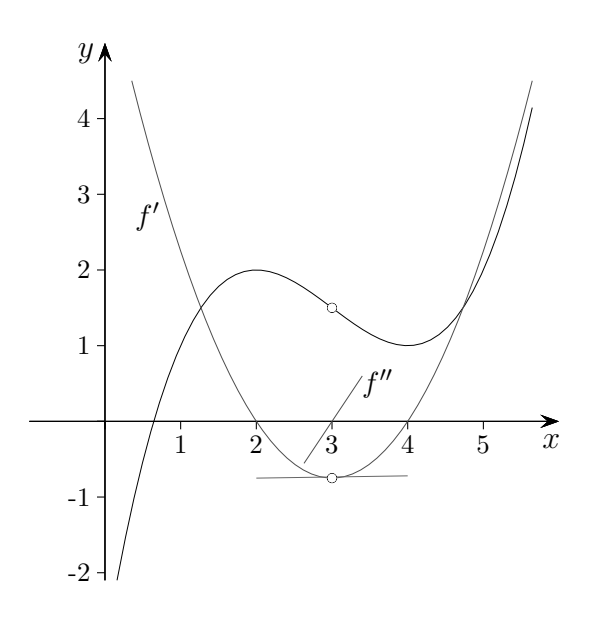

$$
f(x) = \frac{1}{4}x^4 + x^3
$$

Wendepunkte: notw. Bed.:  $f''(x) = 0$  $3x^2 + 6x = 0$  $x(3x+6) = 0$  $x_1 = 0$   $x_2 = -2$ *W*<sub>1</sub>(0 | 0)*, W*<sub>2</sub>(−2 | −4)  $f'''(x) = 6x + 6$  $f'''(0) = 6 \neq 0$  $f'''(-2) = -6 \neq 0$ 

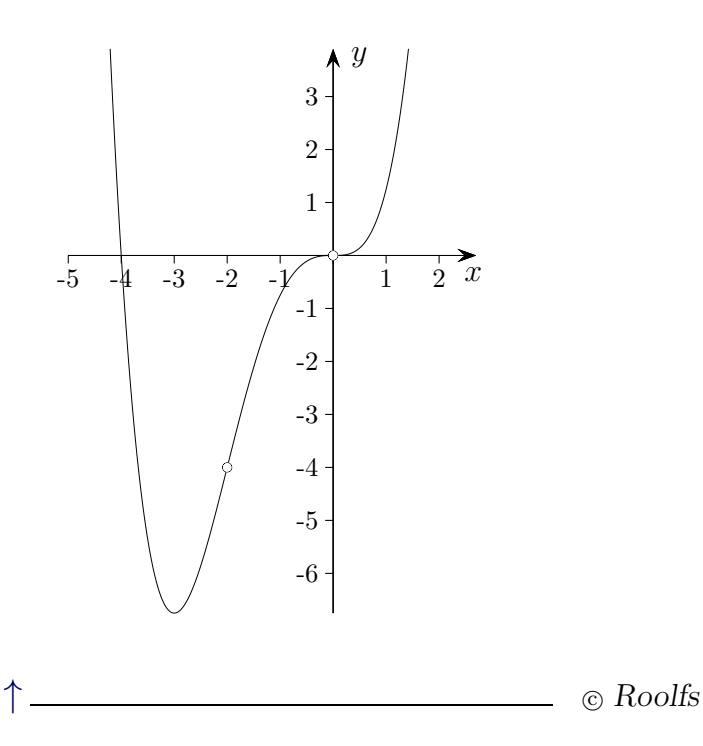

#### <span id="page-23-0"></span>[Wendepunk](#page-22-0)t  $W(x_0 | f(x_0))$ , falls oder *f*  $f''(x_0) = 0$  und Vorzeichenwechsel von  $f''$  an der Stelle  $x_0$ ,  $f''(x_0 - h) \stackrel{\textstyle<}{\textstyle\ge}$  $\leq 0$  und  $f''(x_0 + h) \leq$ *<* 0 für eine Umgebung von *x*<sup>0</sup>

[←−](#page-0-9)

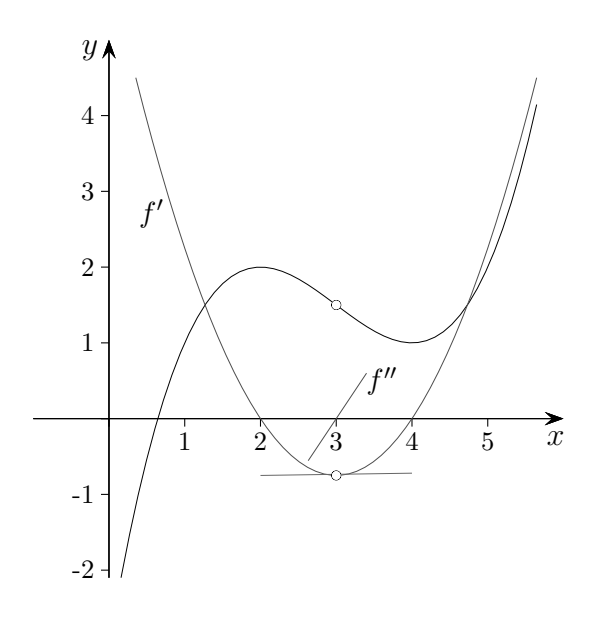

 $\uparrow$   $\qquad \qquad \qquad \qquad \qquad$   $\qquad \qquad \circ$  Roolfs

<span id="page-24-0"></span> $Tangentengleichung$ 

$$
y = f'(a)(x - a) + f(a)
$$

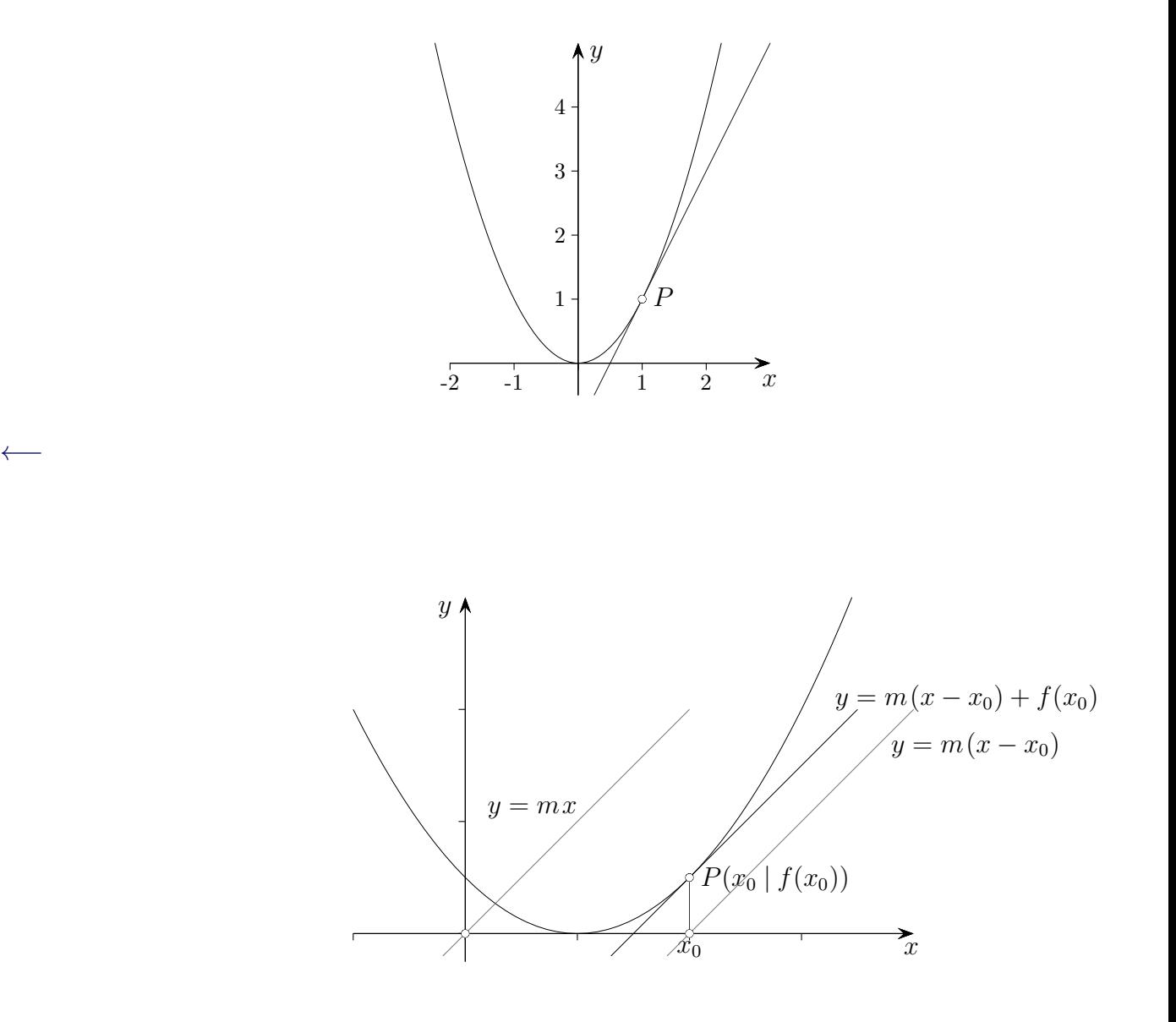

$$
f(x) = ax^2, \ P(3 | ?)
$$

Gleichung der Tangente in *P y* = 6*a*(*x* − 3) + 9*a y* = 6*ax* − 9*a*

<span id="page-25-0"></span> $\label{lem:optimal} {\rm Normal angleichung}$ 

$$
y = \frac{-1}{f'(a)}(x - a) + f(a)
$$

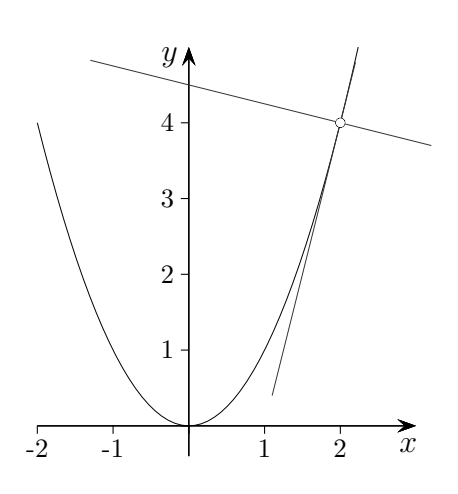

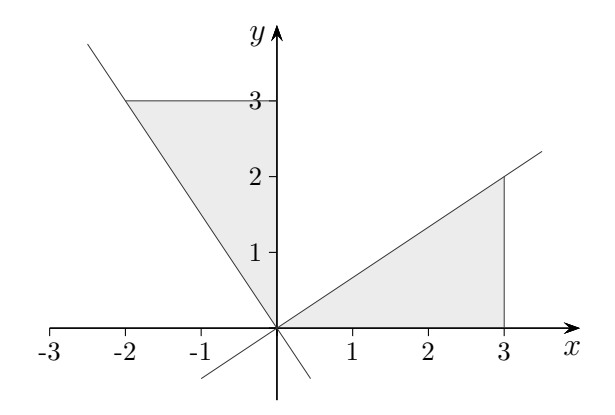

$$
f(x) = ax^2, \ P(3 | ?)
$$

Gleichung der Normalen in *P*

$$
y = -\frac{1}{6a}(x-3) + 9a
$$

[←−](#page-0-11)

 $\uparrow$   $\qquad \qquad \odot$  Roolfs

<span id="page-26-0"></span>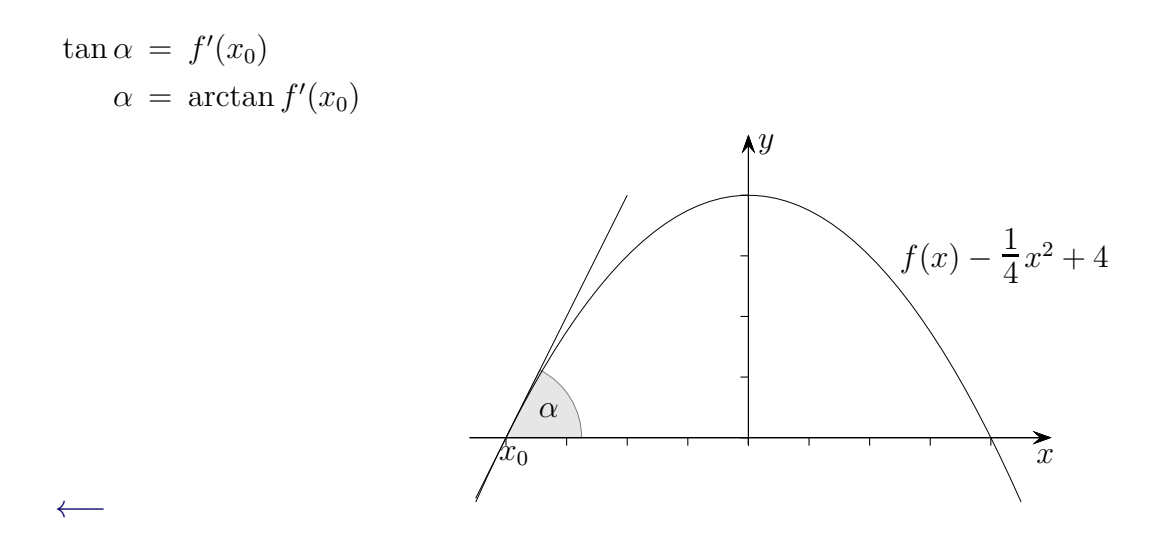

 Schnittwinkel  $\alpha$ der <br/>  $x$ Achse und der Tangente an der Stell<br/>e $x=-4$  $f'(-4) = 2$  $\tan(\alpha) = 2 \implies \alpha = 63.4^{\circ}$ 

 $\uparrow$ 

<span id="page-27-0"></span>Schnittwinkel zwischen Geraden (Tangenten)

$$
\alpha = |\tan^{-1}(m_2) - \tan^{-1}(m_1)|
$$

Für $\alpha > 90^{\circ}$ gehe man zu $180^{\circ} - \alpha$ über.

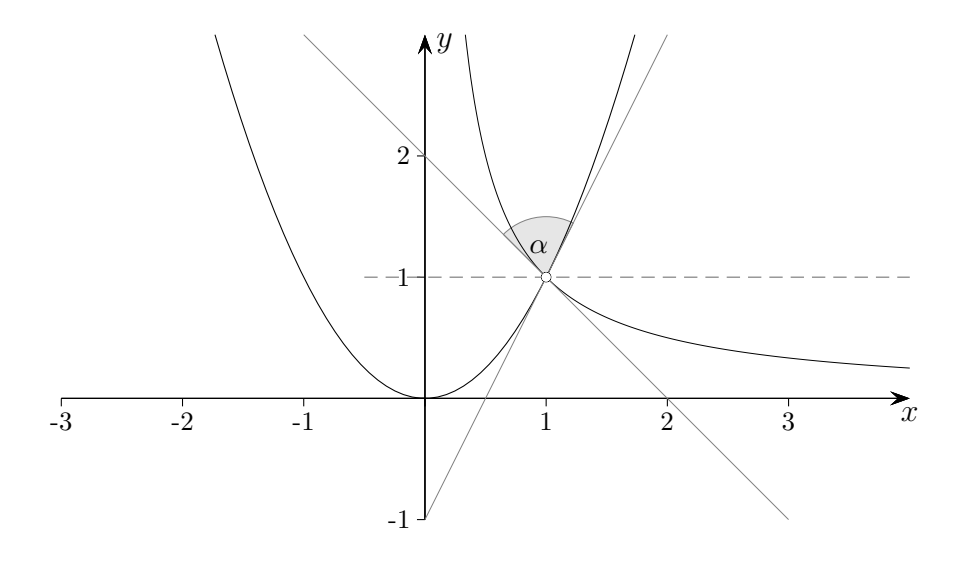

Schnittwinkel  $\alpha$  der Graphen, d. h. der Tangenten an der Stelle  $x=1$ Gegeben sind die Funktionen

$$
f(x) = x^2 \quad \text{und} \quad g(x) = \frac{1}{x}.
$$

$$
f'(1) = 2, \quad g'(1) = -1
$$

$$
\tan(\alpha_1) = 2 \quad \implies \quad \alpha_1 = 63, 4^{\circ}
$$

$$
\tan(\alpha_2) = -1 \quad \implies \quad \alpha_2 = -45^{\circ}
$$

$$
\beta = 63, 4^{\circ} - (-45^{\circ}) = 108, 4^{\circ}
$$

$$
\alpha = 180^{\circ} - 108, 4^{\circ} = 71, 6^{\circ}
$$

<span id="page-28-0"></span>allgemeine Sinusfunktion  $f(x) = a \cdot \sin(b(x - c)) + d$ 

Amplitude |a|, Verschiebung um *c* in *x*-Richtung, Periode  $\frac{2\pi}{b}$ ,  $b = \frac{2\pi}{\text{Perioder}}$ Periodenlänge Verschiebung um *d* in *y*-Richtung

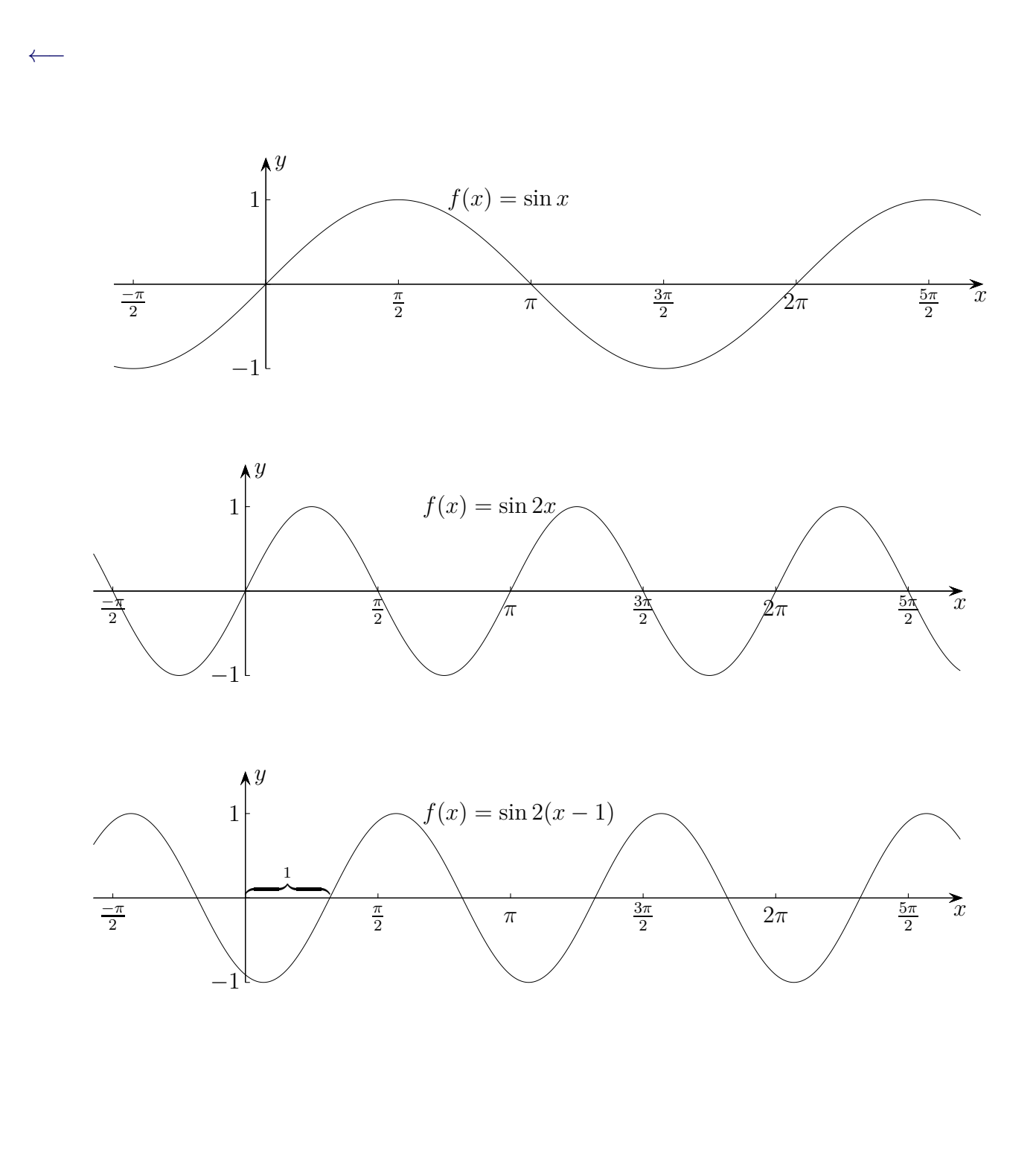

<span id="page-29-0"></span>Berührbedingungen, Funktionen $f$ und $g,$ Stelle $\boldsymbol{x}_0$ 

1. 
$$
f(x_0) = g(x_0)
$$
  
2.  $f'(x_0) = g'(x_0)$ 

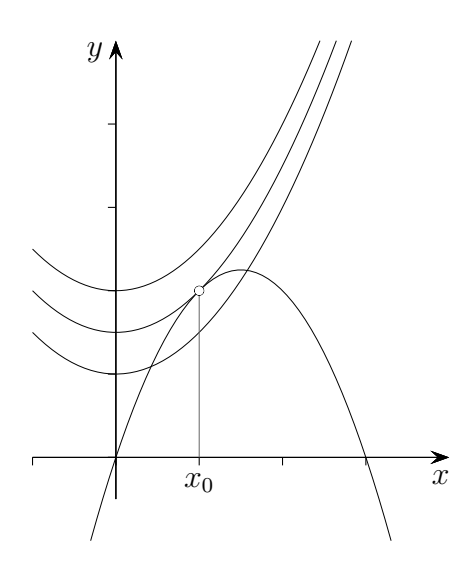

个

<span id="page-30-0"></span>Bedingungen für das rechtwinklige Schneiden, Funktionen  $f$ und $g,$ Stelle $\boldsymbol{x}_0$ 

1. 
$$
f(x_0) = g(x_0)
$$
  
2.  $f'(x_0) \cdot g'(x_0) = -1$ 

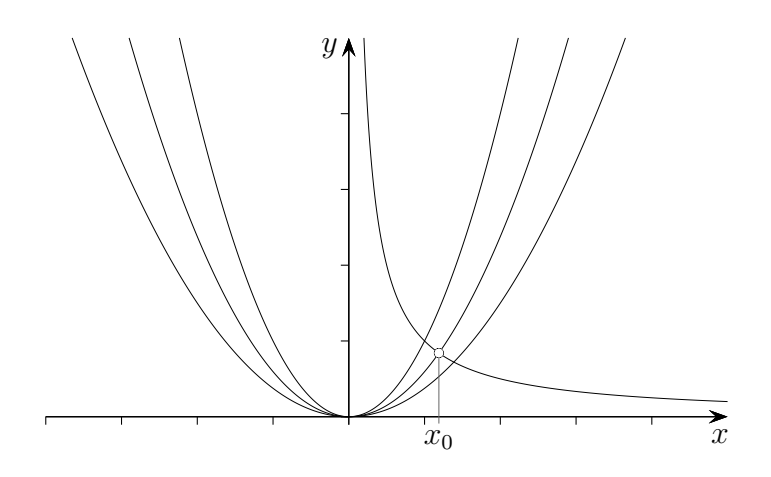

 $\uparrow$ 

<span id="page-31-0"></span>stetige Verbindung von  $f$  und  $g$  an der Stelle  $x_0$ , d. h. sprungfreier (nahtloser) Übergang knickfreier (glatter) Übergang krümmungsruckfreier Übergang

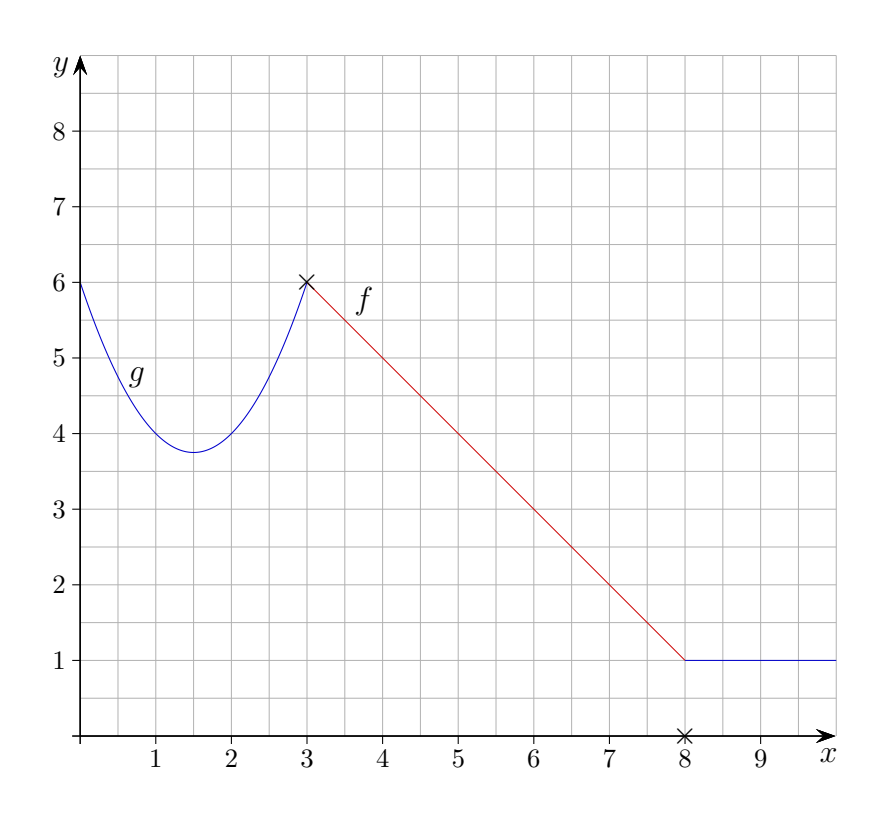

 $f(x_0) = g(x_0)$ 

个

[stetige Verbindung von](#page-31-0) *f* und *g* an der Stelle *x*0,

[d. h. sprungfreier \(nahtloser\)](#page-31-0) Übergang

<span id="page-32-0"></span>knickfreier (glatter) Übergang *f*

$$
f(x_0) = g(x_0)
$$
  

$$
f'(x_0) = g'(x_0)
$$
zusätzlich

[krümmungsruckfreier Überg](#page-34-0)ang

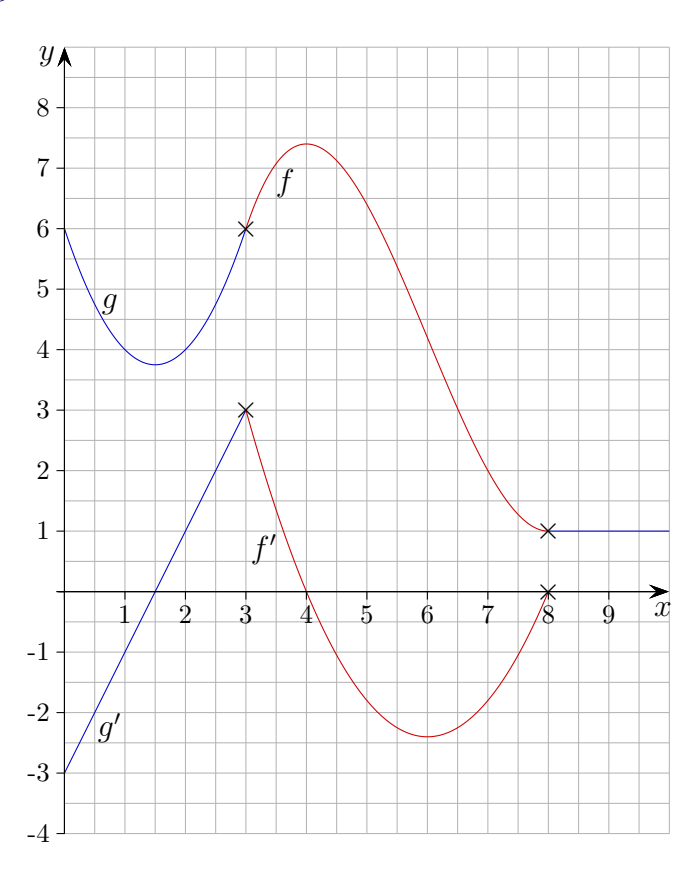

Die Funktion mit den differenzierbaren Teilfunktionen *f* und *g* ist bei einem knickfreien Übergang auch an der Stelle  $x_0$  differenzierbar.

Jede differenzierbare Funktion ist auch stetig (Satz). Stetigkeit ist daher eine notwendige Bedingung für Differenzierbarkeit.

Wie sind *a* und *b* zu wählen, damit die Funktion differenzierbar ist?

$$
f(x) = \begin{cases} x^2 + ax + b & x \le 2 \\ bx + 1 & x > 2 \end{cases}
$$

Stetigkeit muss auch vorliegen.

 $2a - b = -3$  $4+a=b$  $\implies a=1$  und  $b=5$ 

 $\uparrow$ 

<span id="page-34-0"></span>[stetige Verbindung von](#page-31-0) *f* und *g* an der Stelle *x*0, [d. h. sprungfreier \(nahtloser\)](#page-31-0) Übergang  $f(x_0) = g(x_0)$ [knickfreier \(glatter\) Übergan](#page-32-0)g *f*  $\prime(x_0) = g'(x_0)$  zusätzlich krümmungsruckfreier Übergang *f*  $''(x_0) = g''(x_0)$  zusätzlich

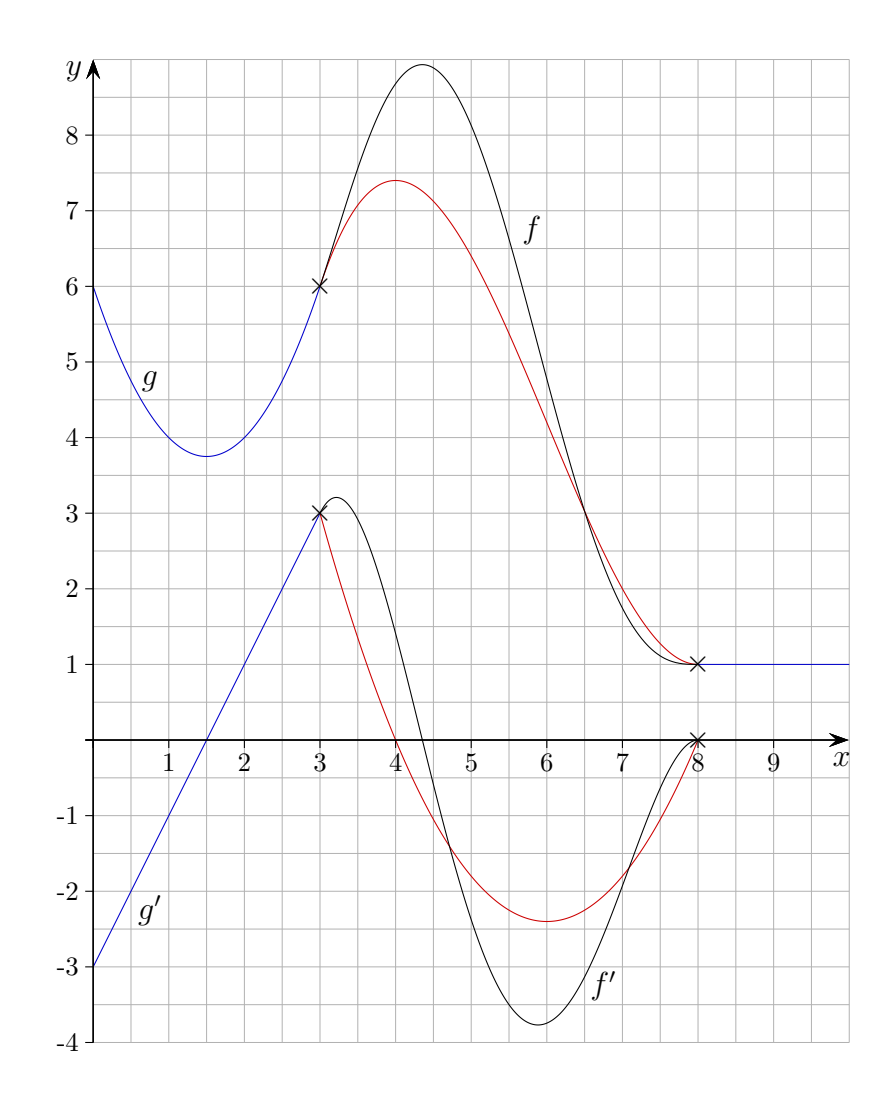

 $\uparrow$   $\qquad \qquad \odot$  Roolfs

<span id="page-35-0"></span>Die Krümmung von Geraden ist null, desgleichen die an Wendestellen. Kreise mit dem Radius *r* haben die konstante Krümmung  $\frac{1}{r}$ . An Extremstellen (es reicht  $f'(x_0) = 0$ ) ist die Krümmung  $\kappa = f''(x_0)$ . Der Radius des Krümmungskreises beträgt  $r = \frac{1}{\kappa}$  $\frac{1}{\kappa}$ .

An einem krümmungssprungfreien (krümmungsruckfreien) Übergang stimmen für beide Teilfunktionen die Krümmungskreise überein.

 $f''(x_0)$ 

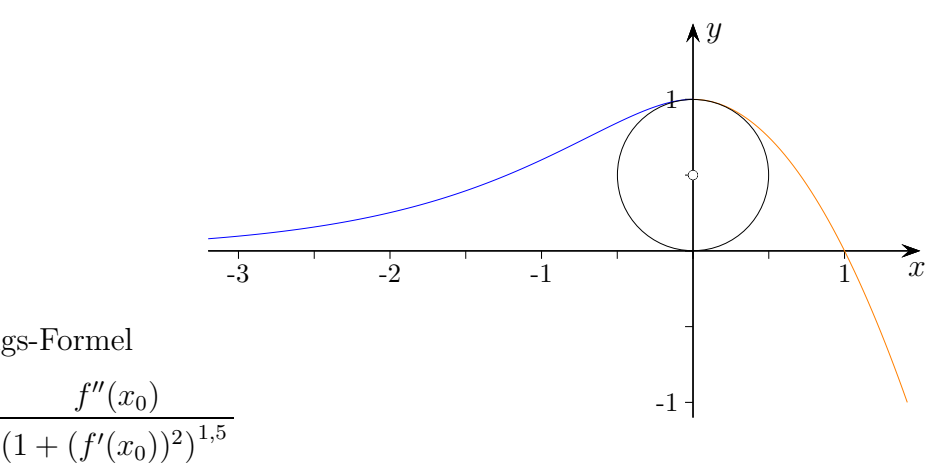

muss nicht gewusst werden.

Die allgemeine Krümmungs-Formel

 $\kappa =$
<span id="page-36-0"></span>maximaler Flächeninhalt eines einbeschriebenen Rechtecks

[maximale Differenz der Funktionswerte](#page-37-0)

[minimale Entfernung zum Ursprung](#page-38-0)

[maximaler Flächeninhalt eines in eine Fläche gelegten Rechtecks](#page-39-0)

Maximaler Flächeninhalt

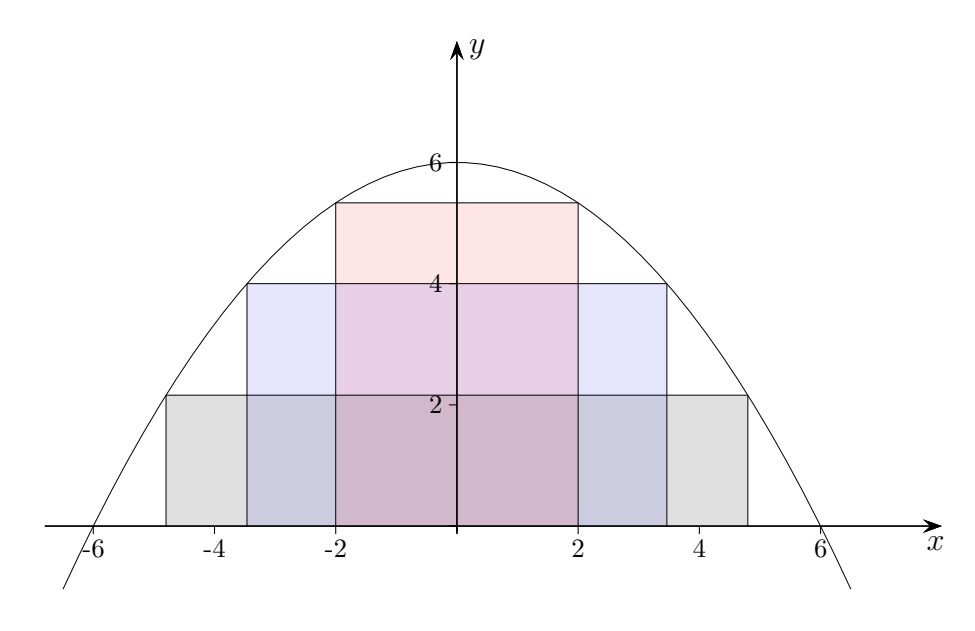

Gegeben ist die Funktion  $f(x) = 6 - \frac{1}{6}$  $\frac{1}{6}x^2$ .

Welches einbeschriebene Rechteck (Seiten parallel zu den Koordinatenachsen, siehe Grafik) hat maximalen Flächeninhalt?

 $a = 4\sqrt{3} = 6,928, b = 4$  $A_{\text{max}} = 27{,}713 \, \text{FE}$ 

<span id="page-37-0"></span>[maximaler Flächeninhalt eines einbeschriebenen Rechtecks](#page-36-0) maximale Differenz der Funktionswerte [minimale Entfernung zum Ursprung](#page-38-0) [maximaler Flächeninhalt eines in eine Fläche gelegten Rechtecks](#page-39-0)

## Maximale Differenz

Gegeben sind die Funktionen  $f(x) = x^2$  und  $g(x) = -\frac{3}{2}$  $\frac{9}{2}x(x-3)$ . An welcher Stelle im Intervall [0 | 2*,*2] ist die Differenz der Funktionswerte maximal?

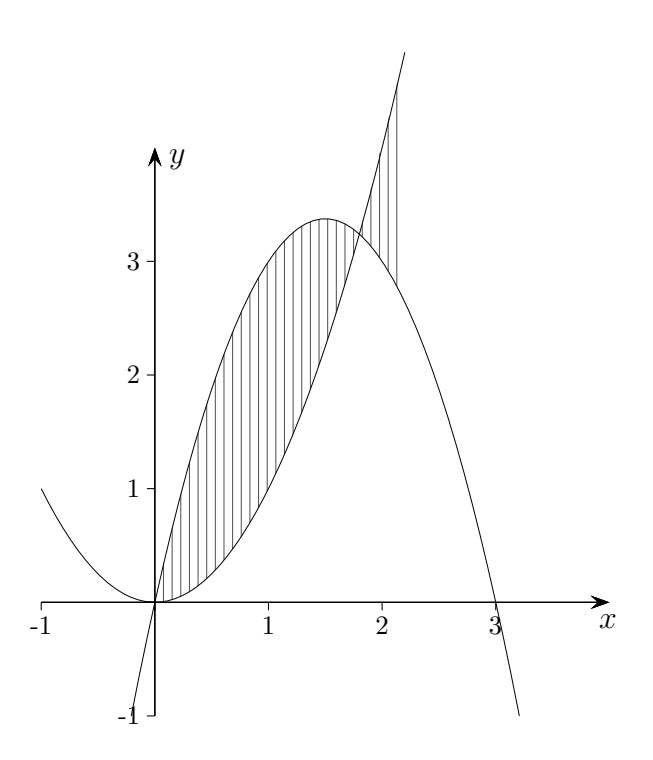

[←−](#page-1-0)

 $x_{\text{max}} = 0.9$  lokal  $d(x_{\text{max}}) = 2{,}025$  lokal  $d(0) = 0$  $d(2,2) = 2,2$  Betrag, Randextremum an der Stelle  $x = 2,2$ 

 $\uparrow$   $\qquad \qquad \bullet$  Roolfs

<span id="page-38-0"></span>[maximaler Flächeninhalt eines einbeschriebenen Rechtecks](#page-36-0) [maximale Differenz der Funktionswerte](#page-37-0) minimale Entfernung zum Ursprung [maximaler Flächeninhalt eines in eine Fläche gelegten Rechtecks](#page-39-0)

## Minimale Entfernung

Gegeben ist die Funktion  $f(x) = (x - 3)^2 + 2$ . Welcher Punkt auf dem Graphen von *f* hat vom Ursprung minimale Entfernung?

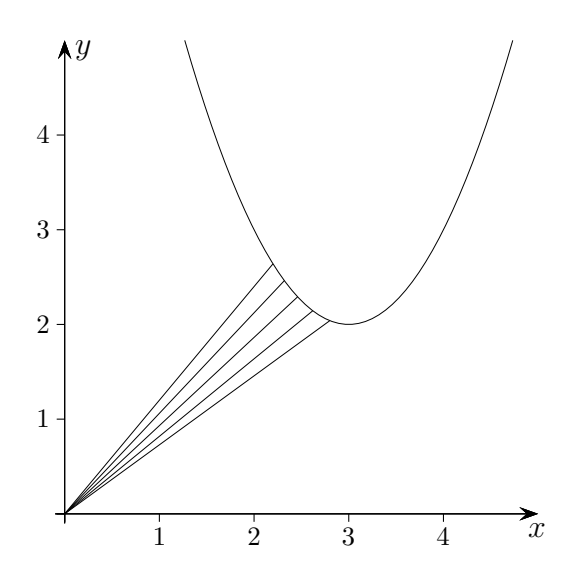

$$
d(x) = \sqrt{x^2 + (f(x))^2}
$$
  
P(2,462 | 2,289)  

$$
d(x_{\min}) = 3,362
$$

$$
39\,
$$

<span id="page-39-0"></span>[maximaler Flächeninhalt eines einbeschriebenen Rechtecks](#page-36-0) [maximale Differenz der Funktionswerte](#page-37-0) [minimale Entfernung zum Ursprung](#page-38-0) maximaler Flächeninhalt eines in eine Fläche gelegten Rechtecks

## Maximaler Flächeninhalt

Gegeben ist die Funktion:  $f(x) = -3x^3 + \frac{9}{2}$  $\frac{9}{2}x^2$ Welches in die schraffierte Fläche gelegte Rechteck hat maximalen Flächeninhalt?

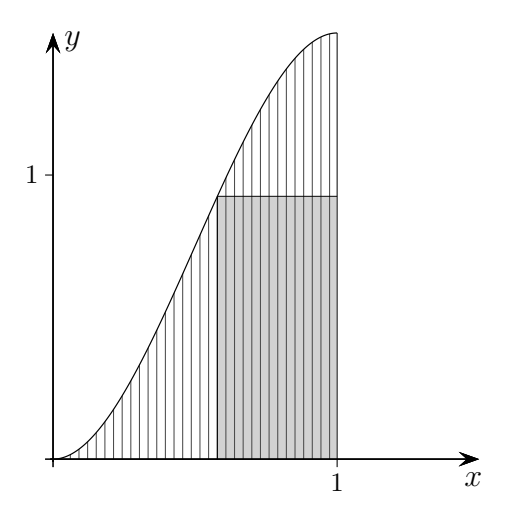

*A*(*x*) = (1 – *x*) · *f*(*x*),  $0 \le x \le 1$  $x_{\text{max}} = 0.578$ *A*max = 0*,*390 FE

[←−](#page-1-0)

40

- <span id="page-40-0"></span>a)  $f(x_0) = g(x_0) + 2$  An der Stelle  $x_0$  ist der Funktionswert von *f* um 2 größer als der Funktionswert von *g*.
- b)  $f(x_0) = 3 \cdot g(x_0)$  $f(x_0) = 3 \cdot g(x_0)$  $f(x_0) = 3 \cdot g(x_0)$
- c)  $f(x_0 + 4) = f(x_0)$  $f(x_0 + 4) = f(x_0)$  $f(x_0 + 4) = f(x_0)$
- d)  $|f(x_0) g(x_0)| = 5$  $|f(x_0) g(x_0)| = 5$
- e)  $\frac{f(x_0+6)-f(x_0)}{6}=1$
- f)  $\frac{f(x_0+1)-f(x_0)}{f(x_0)}=0,5$

g) 
$$
\frac{f'(x_0)}{f(x_0)} = 0,2
$$

- <span id="page-41-0"></span>a)  $f(x_0) = g(x_0) + 2$  $f(x_0) = g(x_0) + 2$
- b)  $f(x_0) = 3 \cdot g(x_0)$

An der Stelle  $x_0$  ist der Funktionswert von  $f$  3mal so groß wie der Funktionswert von *g*.

- c)  $f(x_0 + 4) = f(x_0)$  $f(x_0 + 4) = f(x_0)$  $f(x_0 + 4) = f(x_0)$
- d)  $|f(x_0) g(x_0)| = 5$  $|f(x_0) g(x_0)| = 5$
- e)  $\frac{f(x_0+6)-f(x_0)}{6}=1$
- f)  $\frac{f(x_0+1)-f(x_0)}{f(x_0)}=0,5$

g) 
$$
\frac{f'(x_0)}{f(x_0)} = 0,2
$$

- <span id="page-42-0"></span>a)  $f(x_0) = g(x_0) + 2$  $f(x_0) = g(x_0) + 2$
- b)  $f(x_0) = 3 \cdot g(x_0)$  $f(x_0) = 3 \cdot g(x_0)$  $f(x_0) = 3 \cdot g(x_0)$
- c)  $f(x_0 + 4) = f(x_0)$

Die Funktion  $f$  hat im Abstand  $4$  - in  $x_0$  und  $x_0 + 4$  gleiche Funktionswerte.

- d)  $|f(x_0) g(x_0)| = 5$  $|f(x_0) g(x_0)| = 5$
- e)  $\frac{f(x_0+6)-f(x_0)}{6}=1$
- f)  $\frac{f(x_0+1)-f(x_0)}{f(x_0)}=0,5$

g) 
$$
\frac{f'(x_0)}{f(x_0)} = 0,2
$$

- <span id="page-43-0"></span>a)  $f(x_0) = g(x_0) + 2$  $f(x_0) = g(x_0) + 2$
- b)  $f(x_0) = 3 \cdot g(x_0)$  $f(x_0) = 3 \cdot g(x_0)$  $f(x_0) = 3 \cdot g(x_0)$
- c)  $f(x_0 + 4) = f(x_0)$  $f(x_0 + 4) = f(x_0)$  $f(x_0 + 4) = f(x_0)$
- d)  $|f(x_0) g(x_0)| = 5$  $|f(x_0) g(x_0)| = 5$  An der Stelle  $x_0$  ist der senkrechte Abstand
- e)  $\frac{f(x_0+6)-f(x_0)}{6}=1$
- f)  $\frac{f(x_0+1)-f(x_0)}{f(x_0)}=0,5$

g) 
$$
\frac{f'(x_0)}{f(x_0)} = 0,2
$$

[←−](#page-1-1)

 $\uparrow$   $\qquad \qquad \qquad$   $\circ$  Roolfs

der Funktionswerte von *f* und *g* 5.

- <span id="page-44-0"></span>a)  $f(x_0) = g(x_0) + 2$  $f(x_0) = g(x_0) + 2$
- b)  $f(x_0) = 3 \cdot g(x_0)$  $f(x_0) = 3 \cdot g(x_0)$  $f(x_0) = 3 \cdot g(x_0)$
- c)  $f(x_0 + 4) = f(x_0)$  $f(x_0 + 4) = f(x_0)$  $f(x_0 + 4) = f(x_0)$
- d)  $|f(x_0) g(x_0)| = 5$  $|f(x_0) g(x_0)| = 5$
- e)  $\frac{f(x_0+6)-f(x_0)}{6}$
- f)  $\frac{f(x_0+1)-f(x_0)}{f(x_0)}=0,5$

g) 
$$
\frac{f'(x_0)}{f(x_0)} = 0.2
$$

[←−](#page-1-1)

Die mittlere Steigung (Änderung, Änderungsrate) auf dem Intervall  $[x_0; x_0 + 6]$  der Länge 6 beträgt 1.

- <span id="page-45-0"></span>a)  $f(x_0) = g(x_0) + 2$  $f(x_0) = g(x_0) + 2$
- b)  $f(x_0) = 3 \cdot g(x_0)$  $f(x_0) = 3 \cdot g(x_0)$  $f(x_0) = 3 \cdot g(x_0)$
- c)  $f(x_0 + 4) = f(x_0)$  $f(x_0 + 4) = f(x_0)$  $f(x_0 + 4) = f(x_0)$
- d)  $|f(x_0) g(x_0)| = 5$  $|f(x_0) g(x_0)| = 5$
- e)  $\frac{f(x_0+6)-f(x_0)}{6}=1$
- f)  $\frac{f(x_0+1)-f(x_0)}{f(x_0)}=0,5$
- $(g)$   $\frac{f'(x_0)}{f(x_0)}$  $\frac{f(x_0)}{f(x_0)} = 0,2$  $\frac{f(x_0)}{f(x_0)} = 0,2$  $\frac{f(x_0)}{f(x_0)} = 0,2$
- Die prozentuale mittlere Steigung auf dem Intervall  $[x_0; x_0+1]$ der Länge 1 beträgt 0,5.

- <span id="page-46-0"></span>a)  $f(x_0) = g(x_0) + 2$  $f(x_0) = g(x_0) + 2$
- b)  $f(x_0) = 3 \cdot g(x_0)$  $f(x_0) = 3 \cdot g(x_0)$  $f(x_0) = 3 \cdot g(x_0)$
- c)  $f(x_0 + 4) = f(x_0)$  $f(x_0 + 4) = f(x_0)$  $f(x_0 + 4) = f(x_0)$
- d)  $|f(x_0) g(x_0)| = 5$  $|f(x_0) g(x_0)| = 5$
- e)  $\frac{f(x_0+6)-f(x_0)}{6}=1$
- f)  $\frac{f(x_0+1)-f(x_0)}{f(x_0)}=0,5$
- $(g)$   $\frac{f'(x_0)}{f(x)}$  $\frac{f(x_0)}{f(x_0)} = 0,2$

[←−](#page-1-1)

Die prozentuale Änderungsrate an der Stelle *x*<sup>0</sup> beträgt 0,2.

[↑](#page-0-0) <sup>c</sup> Roolfs

[←−](#page-2-0)

<span id="page-47-0"></span>
$$
f(n + 1) = f(n) + \frac{p}{100} f(n)
$$
  
=  $(1 + \frac{p}{100}) f(n), \qquad f(0) = a$ 

z. B. 
$$
f(n+1) = 1.03 f(n), p = 3\%
$$

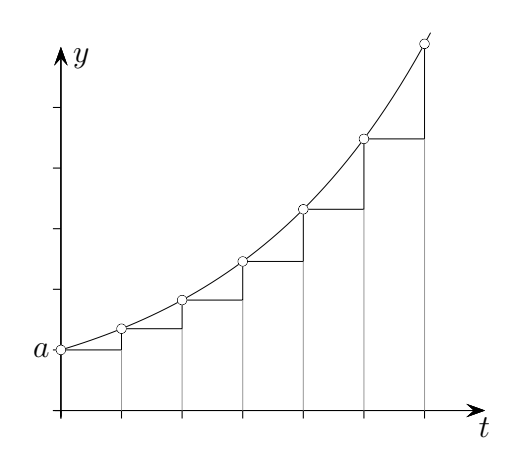

48

[←−](#page-2-0)

<span id="page-48-0"></span>
$$
f(n + 1) = (1 + \frac{p}{100})f(n)
$$
  

$$
f(t) = a(1 + \frac{p}{100})^t, \qquad f(0) = a
$$

z. B. 
$$
f(t) = a \cdot 1,03^t
$$
,  $p = 3\%$ 

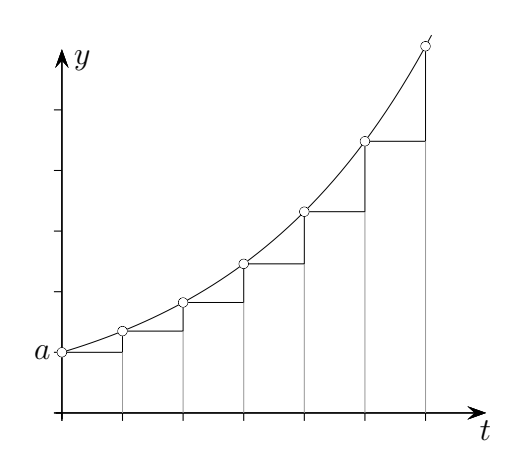

 $\uparrow$   $\qquad \qquad \odot$  Roolfs

49

<span id="page-49-0"></span>
$$
f(t) = a(1 + \frac{p}{100})^t
$$
,  $f(0) = a$ 

$$
f(t) = ae^{kt}, \quad k > 0,
$$
 Wachstumskonstante  $k$   

$$
e^{k} = 1 + \frac{p}{100}
$$

$$
k = \ln(1 + \frac{p}{100}) \approx \frac{p}{100} \quad \text{für kleines } p
$$

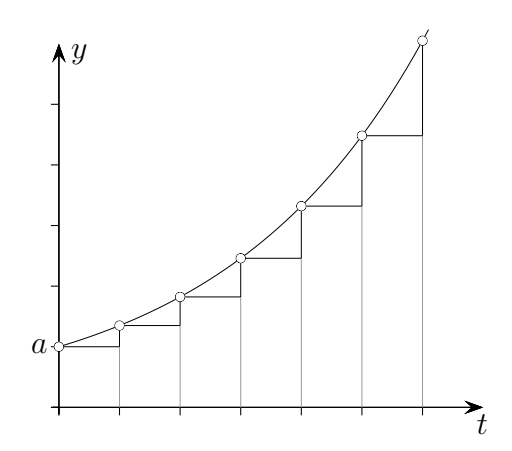

[←−](#page-2-0)

$$
f(t) = ae^{kt}, \quad k > 0
$$
 Wachstumskonstante k  

$$
f'(t) = kf(t)
$$

<span id="page-50-0"></span>Beim exponentiellen Wachstum ist die Wachstumsgeschwindigkeit *f* ′ (*t*) proportional zum vorhandenen Bestand *f*(*t*).

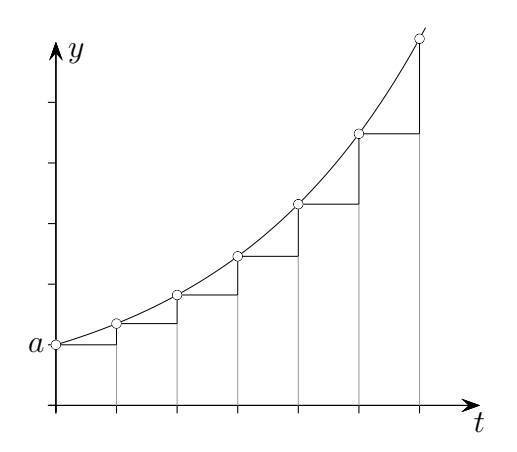

<span id="page-51-0"></span>
$$
f(n+1) = f(n) - \frac{p}{100} f(n)
$$
  
=  $(1 - \frac{p}{100}) f(n), \qquad f(0) = a$ 

z. B. 
$$
f(n+1) = 0.97f(n), p = 3\%
$$

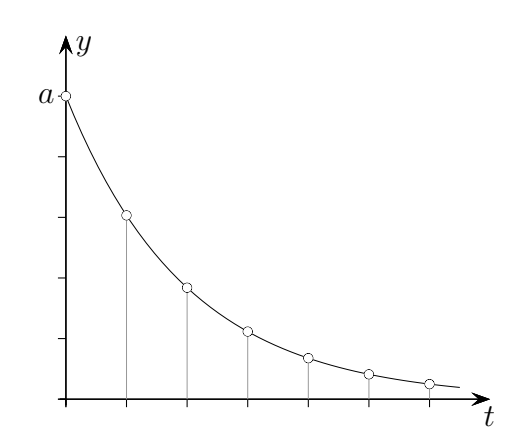

<span id="page-52-0"></span>
$$
f(n + 1) = (1 - \frac{p}{100})f(n)
$$
  

$$
f(t) = a(1 - \frac{p}{100})^t, \qquad f(0) = a
$$

z. B. 
$$
f(t) = a \cdot 0.97^t
$$
,  $p = 3\%$ 

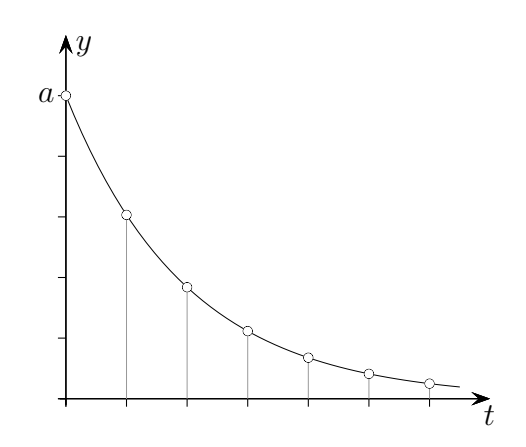

<span id="page-53-0"></span>
$$
f(t) = a\left(1 - \frac{p}{100}\right)^t, \qquad f(0) = a
$$
  

$$
f(t) = ae^{-kt}, \qquad k > 0 \qquad \text{Abnahmekonstante } k
$$
  

$$
e^{-k} = 1 - \frac{p}{100}
$$
  

$$
k = -\ln\left(1 - \frac{p}{100}\right) \approx \frac{p}{100} \quad \text{für kleines } p
$$

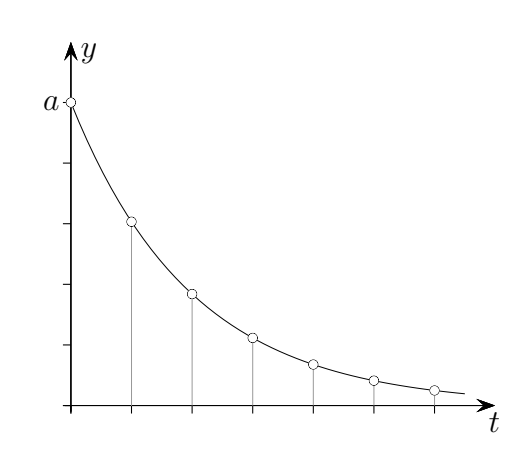

[←−](#page-2-1)

<span id="page-54-0"></span> $f(t) = ae^{-kt}$ ,  $k > 0$  Abnahmekonstante *k*  $f'(t) = -kf(t)$ 

Bei exponentieller Abnahme ist die Abnahmegeschwindigkeit *f* ′ (*t*) proportional zum vorhandenen Bestand  $f(t)$ .

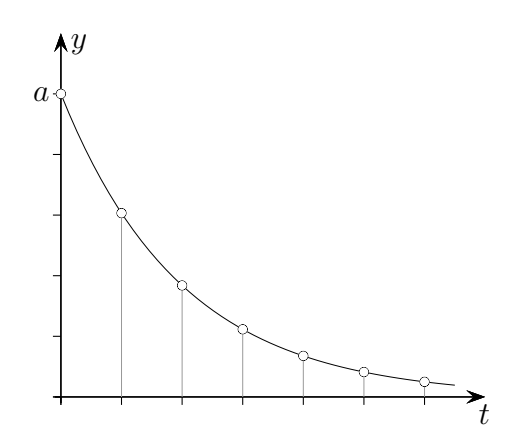

<span id="page-55-0"></span>begrenztes Wachstum iterativ, *p*% pro Zeiteinheit [Differenzialgleichung](#page-56-0) [Funktionsgleichung](#page-57-0)

[←−](#page-2-2)

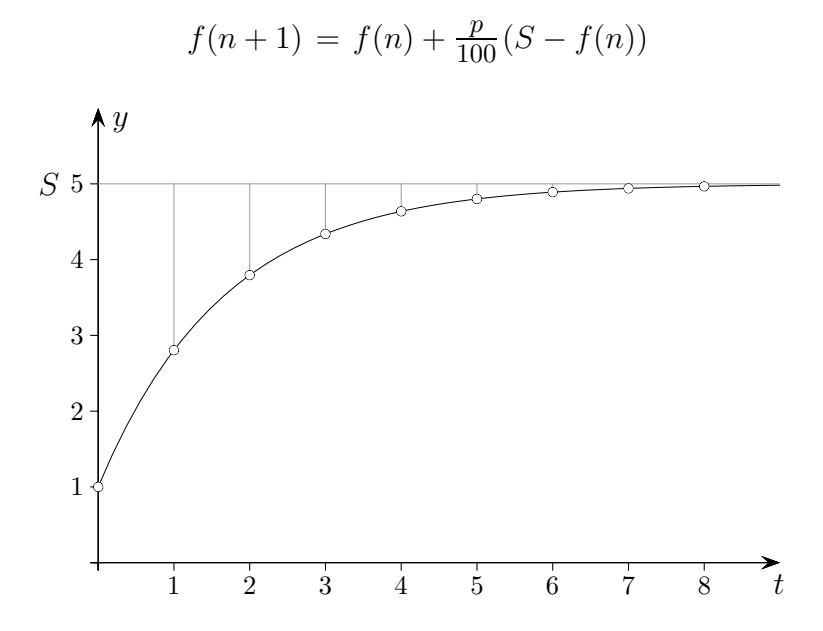

 $\uparrow$   $\qquad \qquad \bullet$  Roolfs

<span id="page-56-0"></span>begrenztes Wachstum iterativ, *p*[% pro Zeiteinheit](#page-55-0) Differenzialgleichung [Funktionsgleichung](#page-57-0)

$$
f(n + 1) = f(n) + \frac{p}{100}(S - f(n))
$$

$$
f'(t) = k(S - f(t)), \quad k > 0
$$

Beim (einfachen) beschränkten Wachstum ist die Wachstumsgeschwindigkeit

 $f'(t)$ 

[←−](#page-2-2)

proportional zum Sättigungsmanko, d. h. dem Unterschied zwischen der aktuellen Sättigungsgrenze *S* und dem Bestand *f*(*t*).

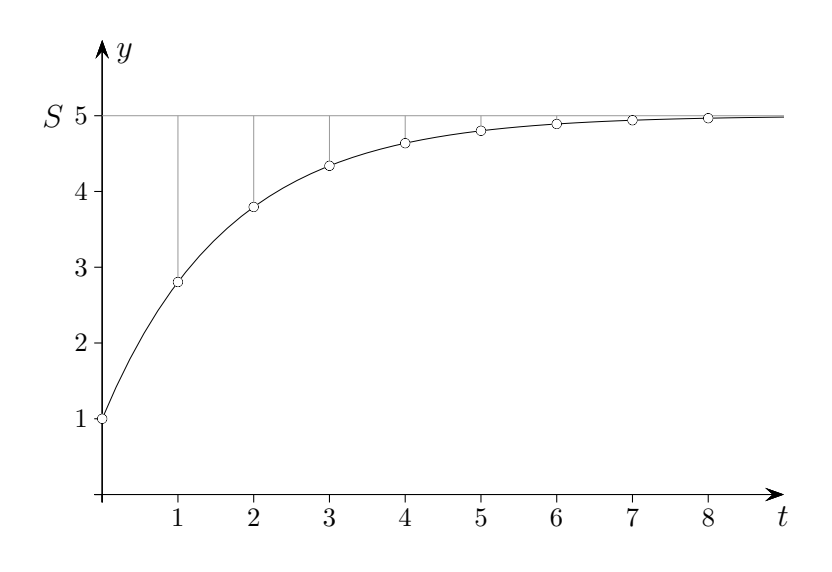

<span id="page-57-0"></span>begrenztes Wachstum iterativ, *p*[% pro Zeiteinheit](#page-55-0) [Differenzialgleichung](#page-56-0) Funktionsgleichung

[←−](#page-2-2)

 $f(t) = S - ae^{-kt}$ ,  $f(0) = S - a$  $e^{-k} = 1 - \frac{p}{100}$  siehe exponentielle Abnahme 1 2 3 4 5 6 7 8 1 2 3 4 5 *S t y a*  $f(x) = 5 - ae^{-k \cdot t}$  $\int$  $\begin{array}{c} \hline \end{array}$  $\mathcal{L}$ J. Y. Y  $\widetilde{\phantom{a}}$  $\begin{picture}(180,10) \put(0,0){\line(1,0){10}} \put(10,0){\line(1,0){10}} \put(10,0){\line(1,0){10}} \put(10,0){\line(1,0){10}} \put(10,0){\line(1,0){10}} \put(10,0){\line(1,0){10}} \put(10,0){\line(1,0){10}} \put(10,0){\line(1,0){10}} \put(10,0){\line(1,0){10}} \put(10,0){\line(1,0){10}} \put(10,0){\line(1,0){10}} \put(10,0){\line($ 

 $\uparrow$   $\qquad \qquad \qquad \qquad \qquad \qquad \circ$  Roolfs

<span id="page-58-0"></span>begrenzte(r) Abnahme (Zerfall) iterativ, *p*% pro Zeiteinheit [Differenzialgleichung](#page-59-0) [Funktionsgleichung](#page-60-0)

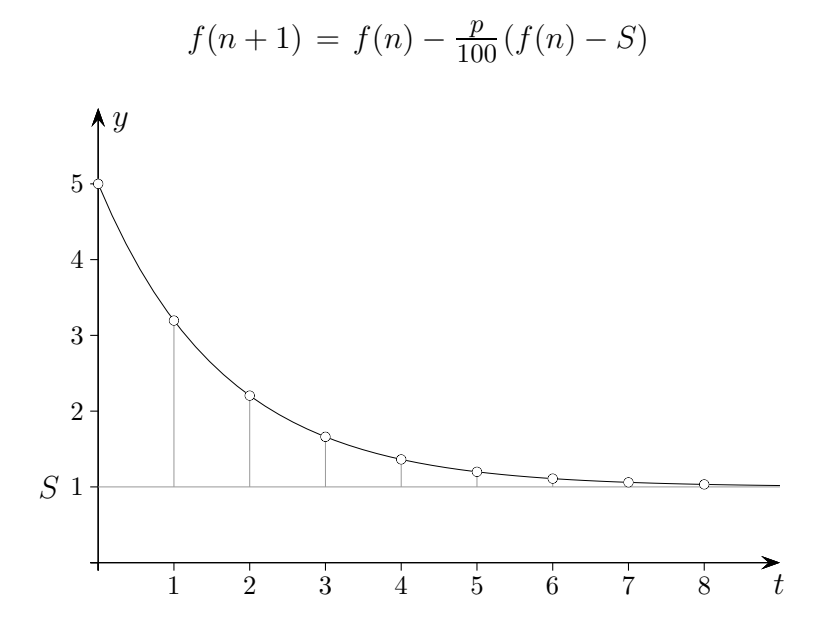

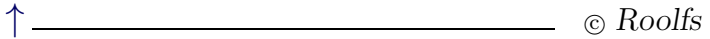

<span id="page-59-0"></span>begrenzte(r) Abnahme (Zerfall) iterativ, *p*[% pro Zeiteinheit](#page-58-0) Differenzialgleichung [Funktionsgleichung](#page-60-0)

[←−](#page-2-3)

$$
f(n+1) = f(n) - \frac{p}{100}(f(n) - S)
$$

$$
f'(t) = -k(f(t) - S), \quad k > 0
$$

Bei beschränkter Abnahme ist die Abnahmegeschwindigkeit *f* ′ (*t*) proportional zum Sättigungsmanko, d. h. dem Unterschied zwischen dem aktuellen Bestand *f*(*t*) und der Sättigungsgrenze *S*.

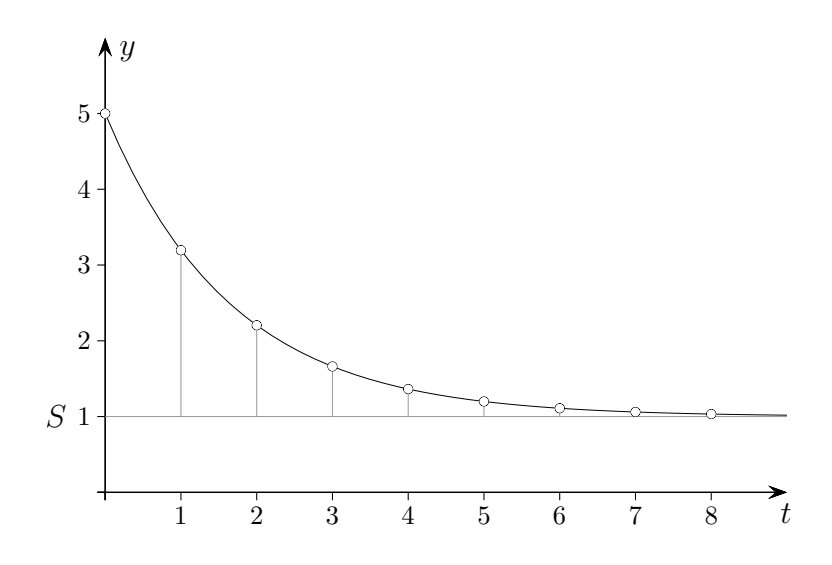

<span id="page-60-0"></span>begrenzte(r) Abnahme (Zerfall) iterativ, *p*[% pro Zeiteinheit](#page-58-0) [Differenzialgleichung](#page-59-0) Funktionsgleichung

[←−](#page-2-3)

 $f'(t) = -k(f(t) - S), \quad k > 0$  $f(t) = S + ae^{-kt}$ ,  $f(0) = S + a$  $e^{-k} = 1 - \frac{p}{100}$  siehe exponentielle Abnahme

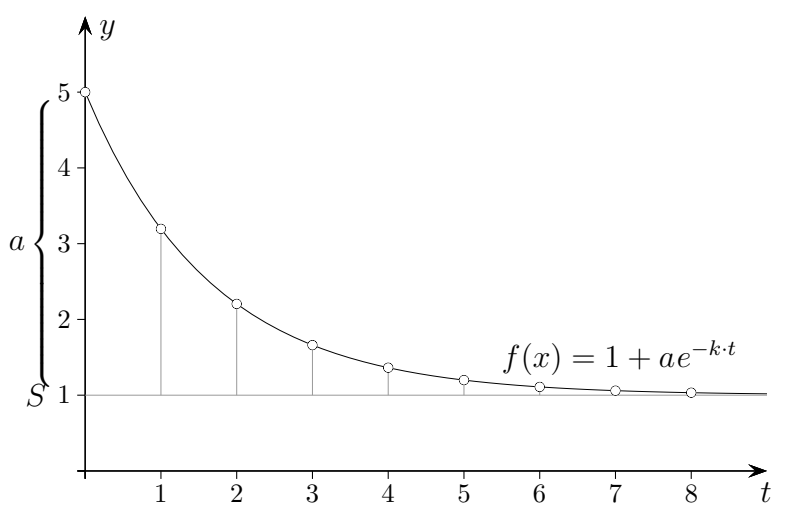

<span id="page-61-0"></span>linearer Zufluss, exponentieller Abfluss (z. B. Tropfinfusion) iterativ, *p*% pro Zeiteinheit [Differenzialgleichung](#page-62-0) [Funktionsgleichung](#page-63-0)

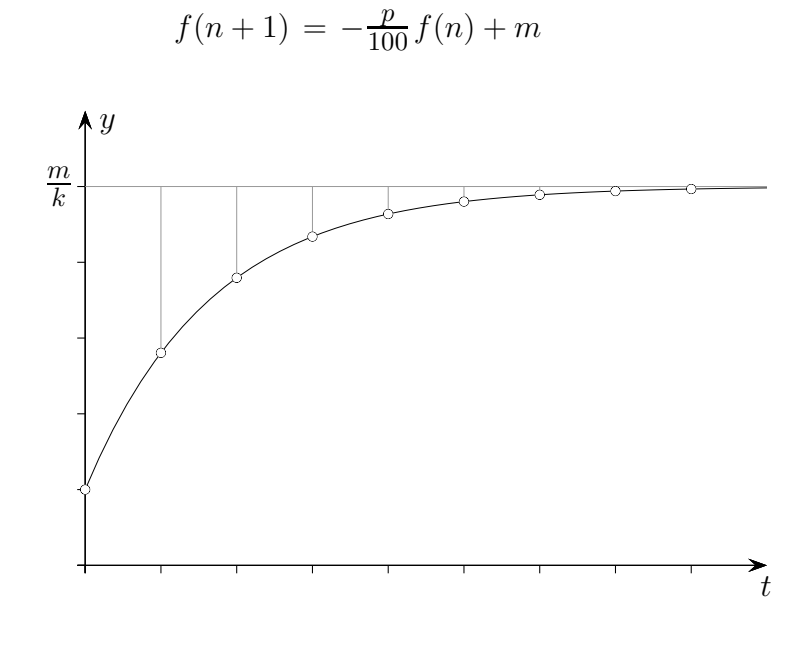

<span id="page-62-0"></span>linearer Zufluss, exponentieller Abfluss (z. B. Tropfinfusion) iterativ, *p*[% pro Zeiteinheit](#page-61-0) Differenzialgleichung [Funktionsgleichung](#page-63-0)

[←−](#page-2-4)

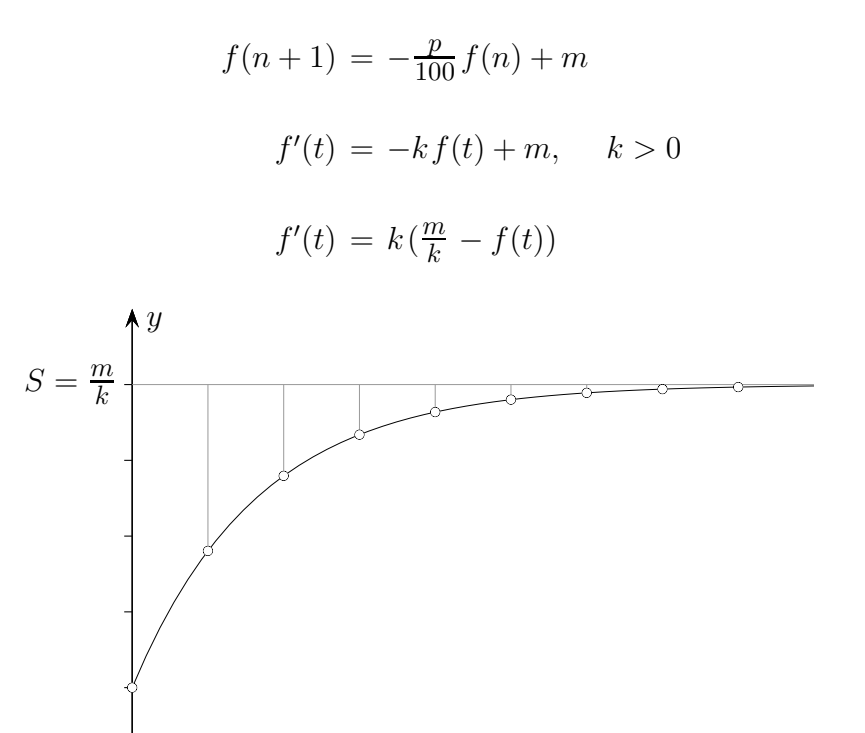

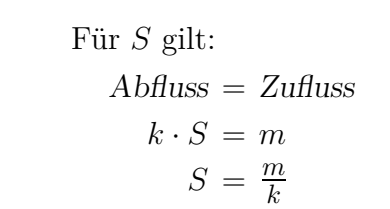

*t*

<span id="page-63-0"></span>linearer Zufluss, exponentieller Abfluss (z. B. Tropfinfusion) iterativ, *p*[% pro Zeiteinheit](#page-61-0) [Differenzialgleichung](#page-62-0) Funktionsgleichung

[←−](#page-2-4)

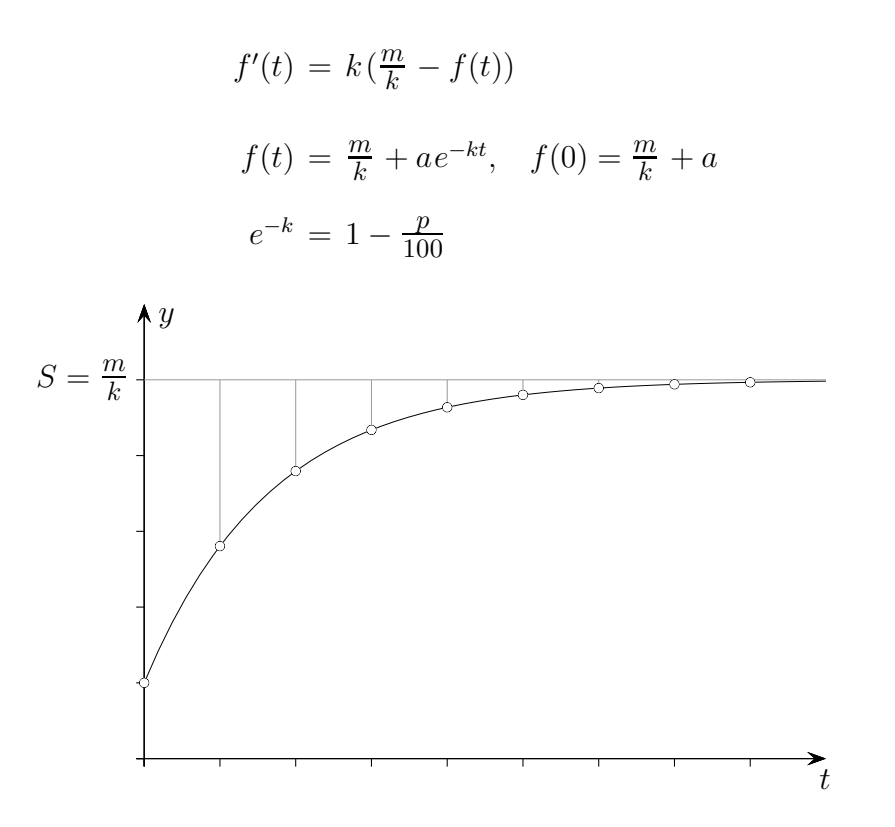

 $\uparrow$   $\qquad \qquad \qquad \qquad \qquad \qquad \circ$  Roolfs

<span id="page-64-0"></span>Vergiftetes Wachstum Differenzialgleichung [Funktionsgleichung](#page-65-0)

[←−](#page-2-5)

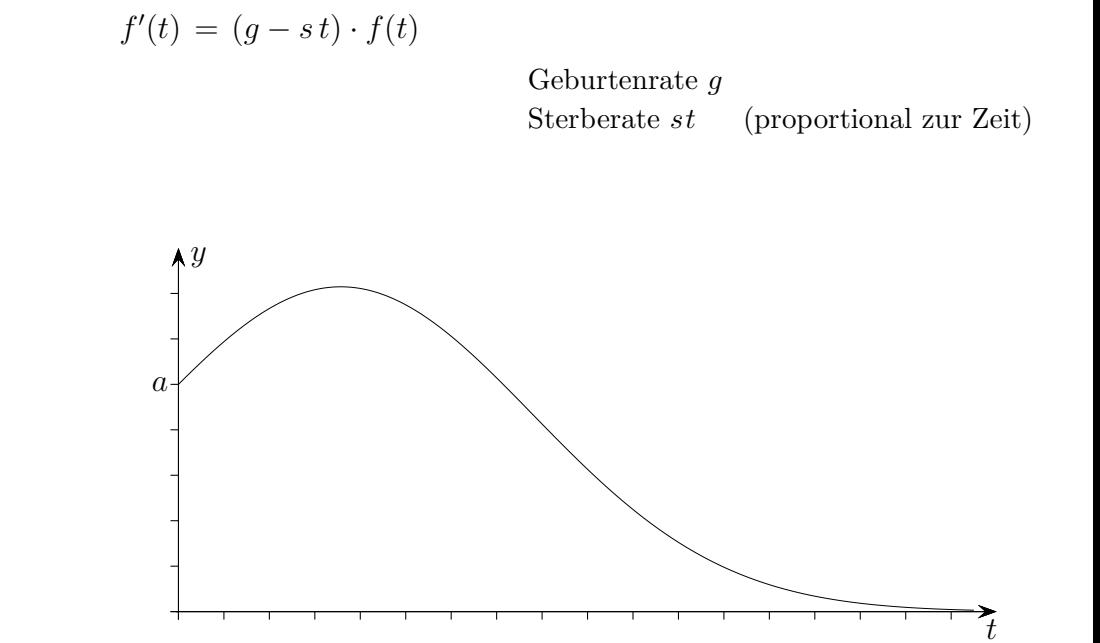

$$
f_{\rm{max}}
$$

 $\uparrow$   $\qquad \qquad \odot$  Roolfs

65

<span id="page-65-0"></span>Vergiftetes Wachstum [Differenzialgleichung](#page-64-0) Funktionsgleichung

[←−](#page-2-5)

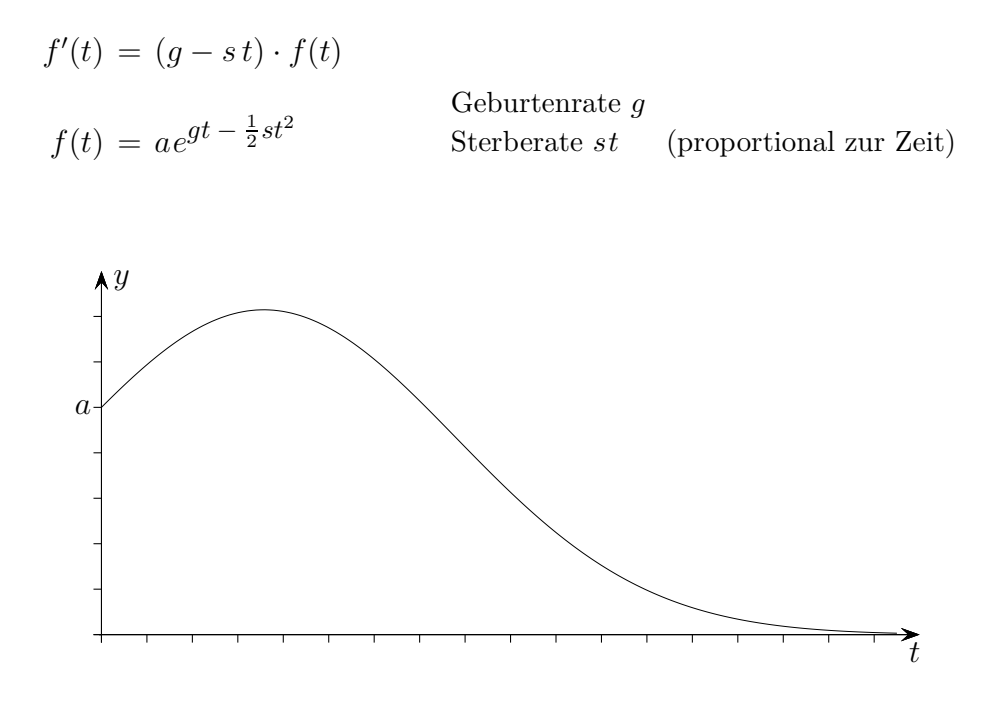

 $\uparrow$   $\qquad \qquad \odot$  Roolfs

66

<span id="page-66-0"></span>logistisches Wachstum iterativ, *p*% pro Zeiteinheit [Differenzialgleichung](#page-67-0) [Funktionsgleichung](#page-68-0)

$$
\begin{array}{c|c}\n\hline\n\end{array}
$$

$$
f(n + 1) = f(n) + \frac{p}{100} f(n) (S - f(n))
$$

<span id="page-67-0"></span>logistisches Wachstum iterativ, *p*[% pro Zeiteinheit](#page-66-0) Differenzialgleichung [Funktionsgleichung](#page-68-0)

[←−](#page-2-6)

$$
f(n + 1) = f(n) + \frac{p}{100} f(n) (S - f(n))
$$

$$
f'(t) = kf(t) (S - f(t))
$$

Beim logistischen Wachstum ist die Wachstumsgeschwindigkeit *f* ′ (*t*) proportional zum Bestand *f*(*t*) und zum Sättigungsmanko, d. h. dem Unterschied zwischen der Sättigungsgrenze *S* und dem aktuellen Bestand *f*(*t*).

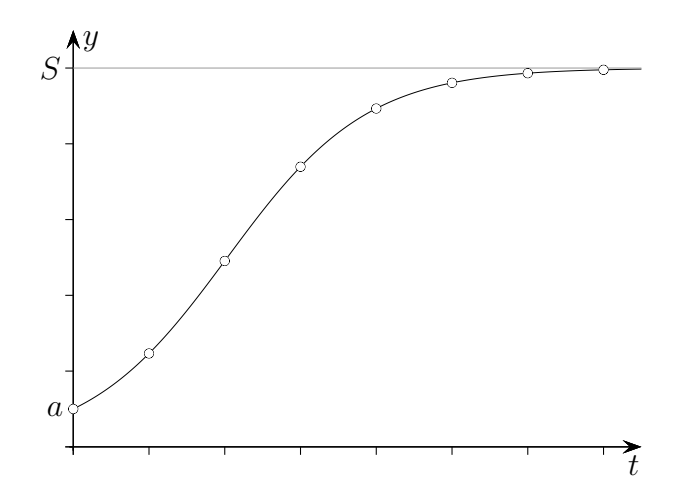

<span id="page-68-0"></span>logistisches Wachstum iterativ, *p*[% pro Zeiteinheit](#page-66-0) [Differenzialgleichung](#page-67-0) Funktionsgleichung

[←−](#page-2-6)

$$
f'(t) = kf(t)(S - f(t))
$$

$$
f(t) = \frac{aS}{a + (S - a)e^{-kSt}}, \quad f(0) = a
$$

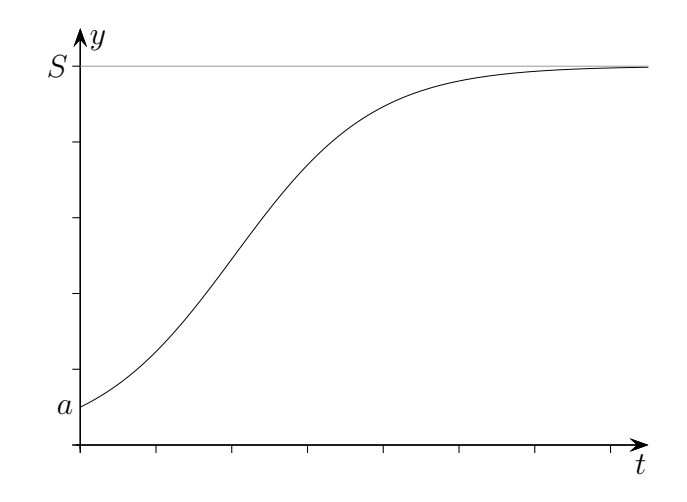

alternativ

$$
f(t) = \frac{S}{1 + ae^{-kt}}, \qquad f(0) = \frac{S}{1 + a}
$$

$$
f'(t) = \frac{k}{S} \cdot f(t) \cdot (S - f(t))
$$

69

<span id="page-69-0"></span>Bestimmung ganzrationaler Funktionen, Bedingungen

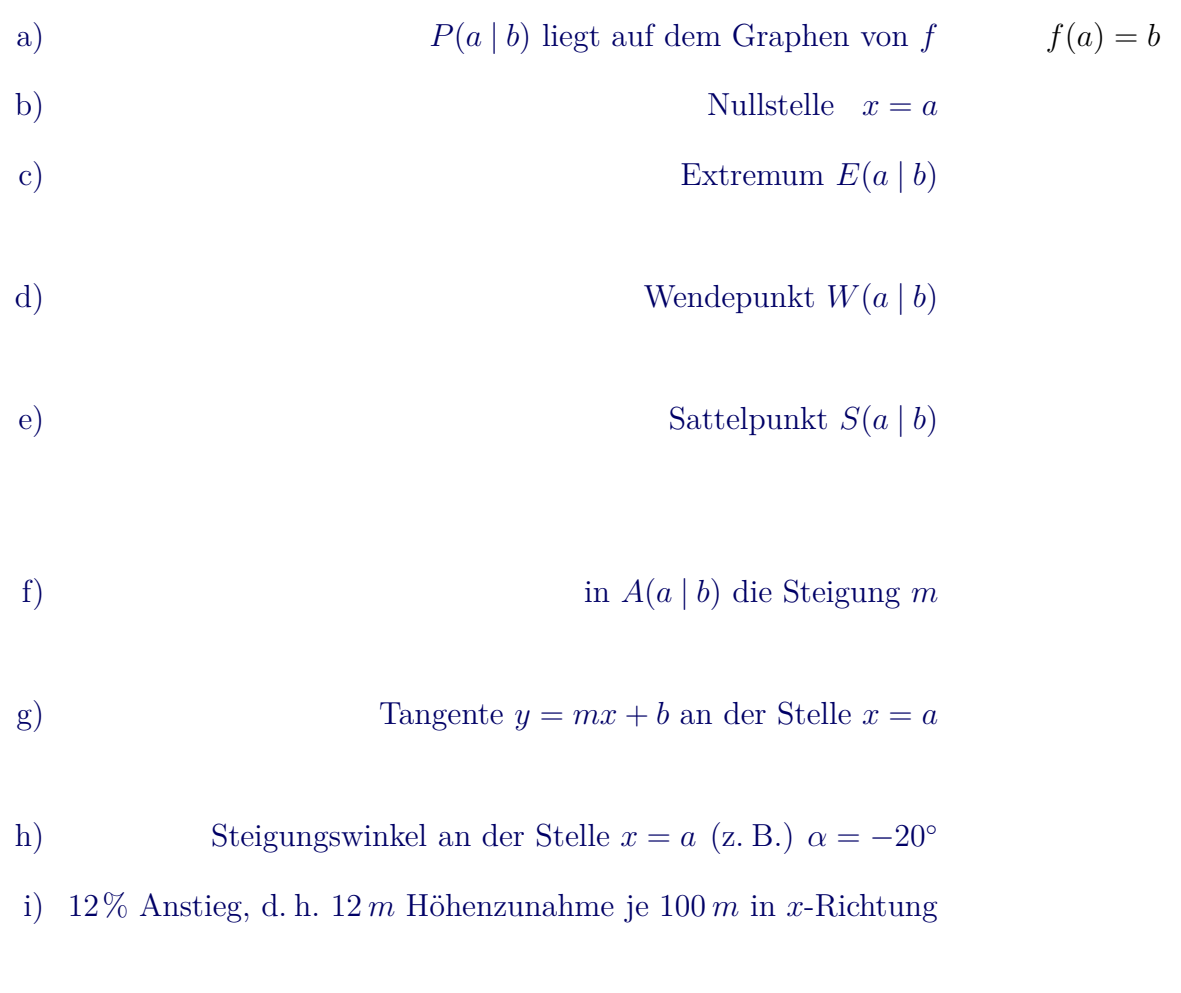

<span id="page-70-0"></span>Bestimmung ganzrationaler Funktionen, Bedingungen

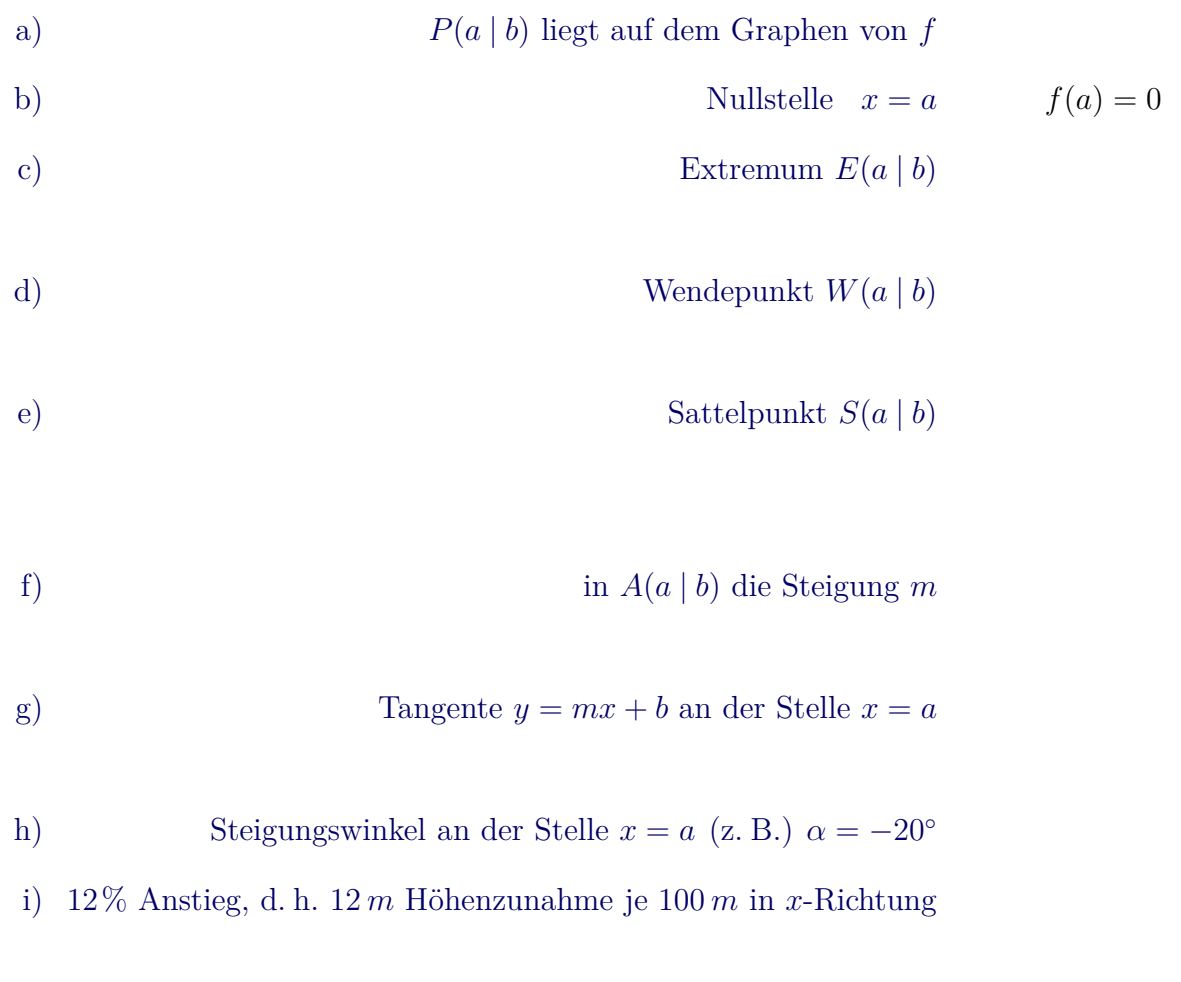

<span id="page-71-0"></span>Bestimmung ganzrationaler Funktionen, Bedingungen

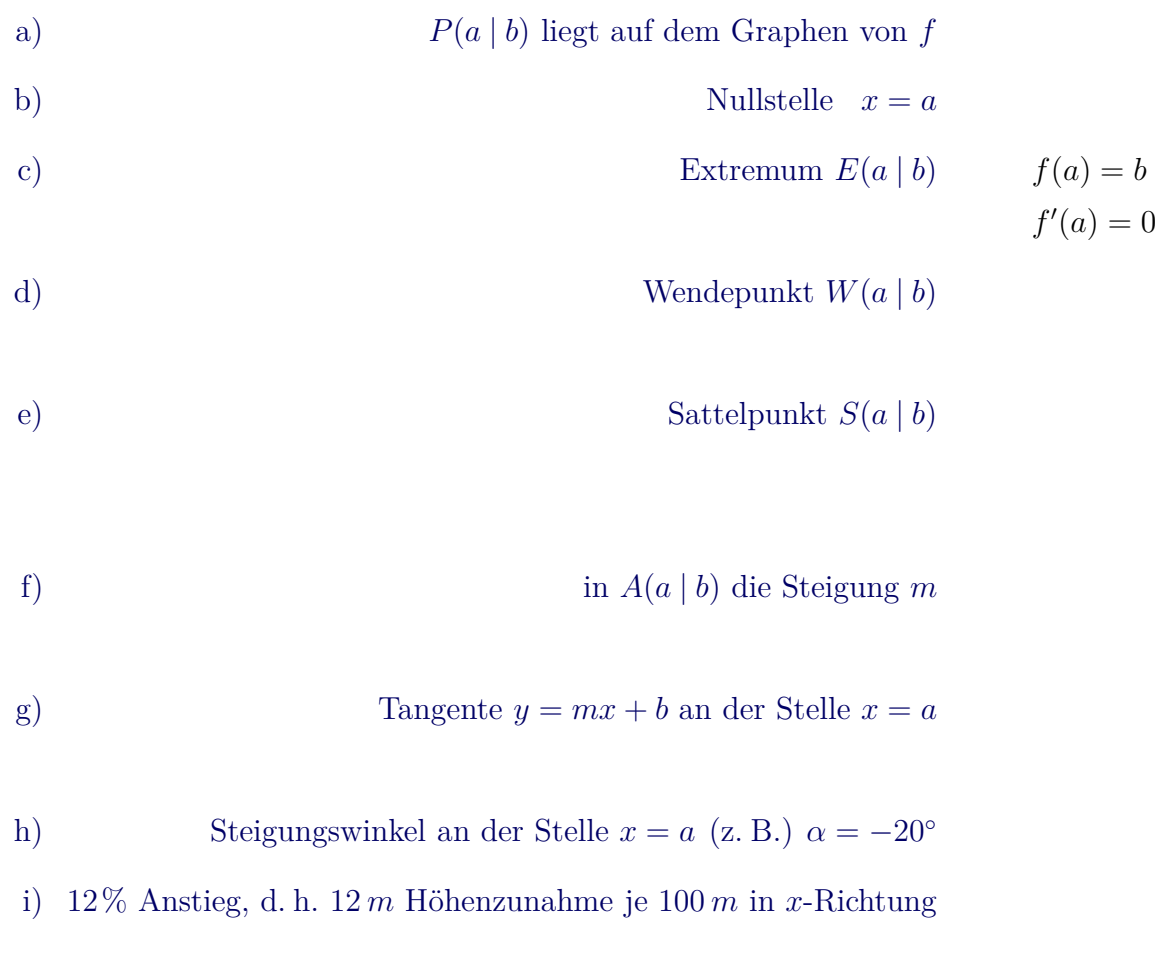
<span id="page-72-0"></span>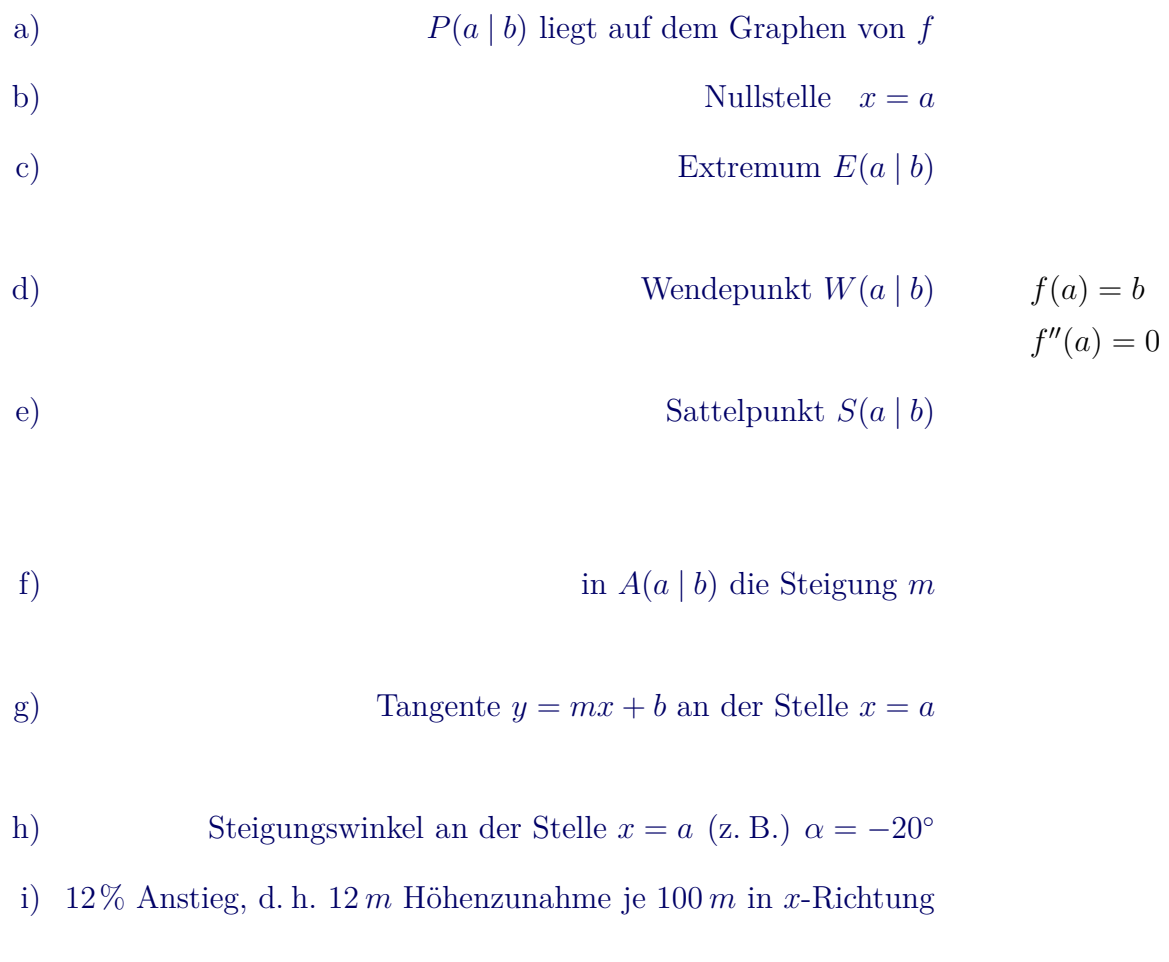

<span id="page-73-0"></span>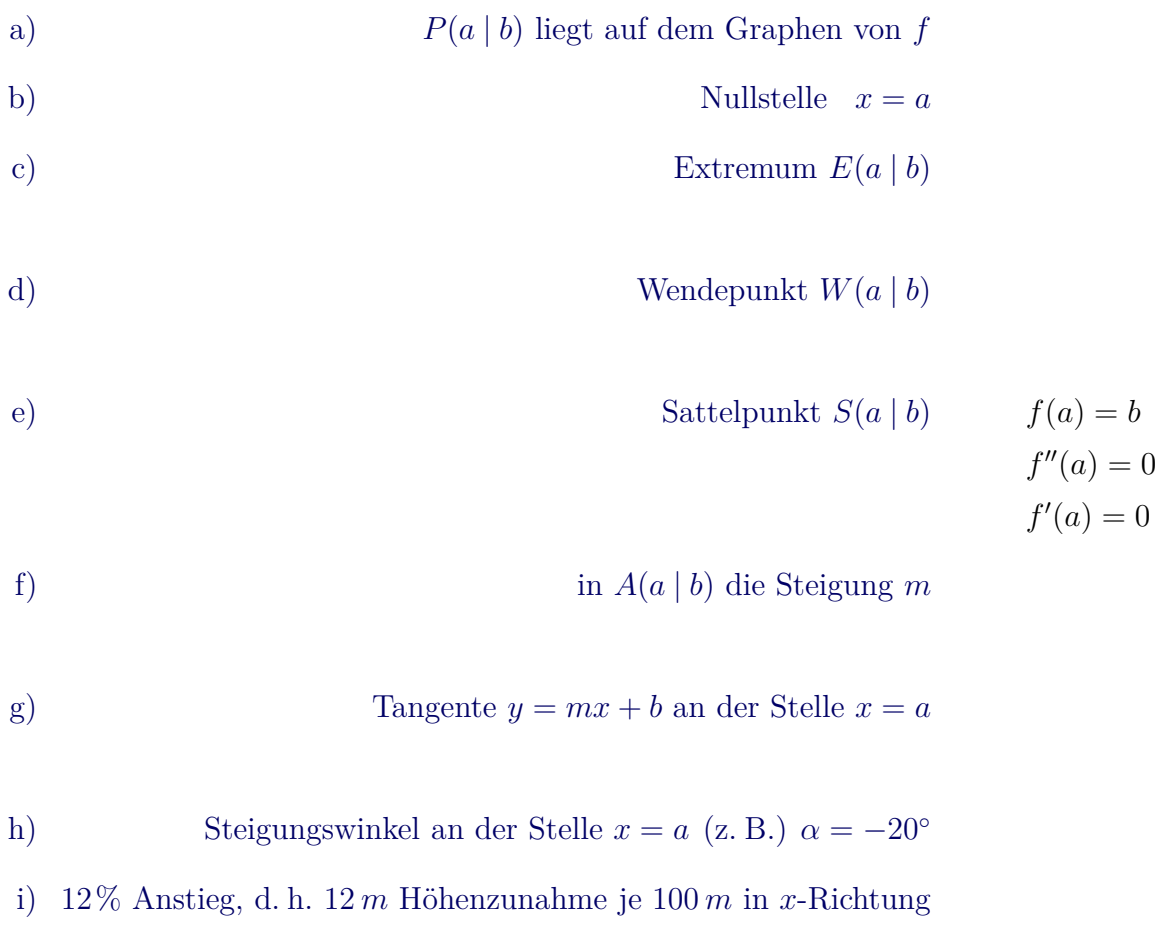

<span id="page-74-0"></span>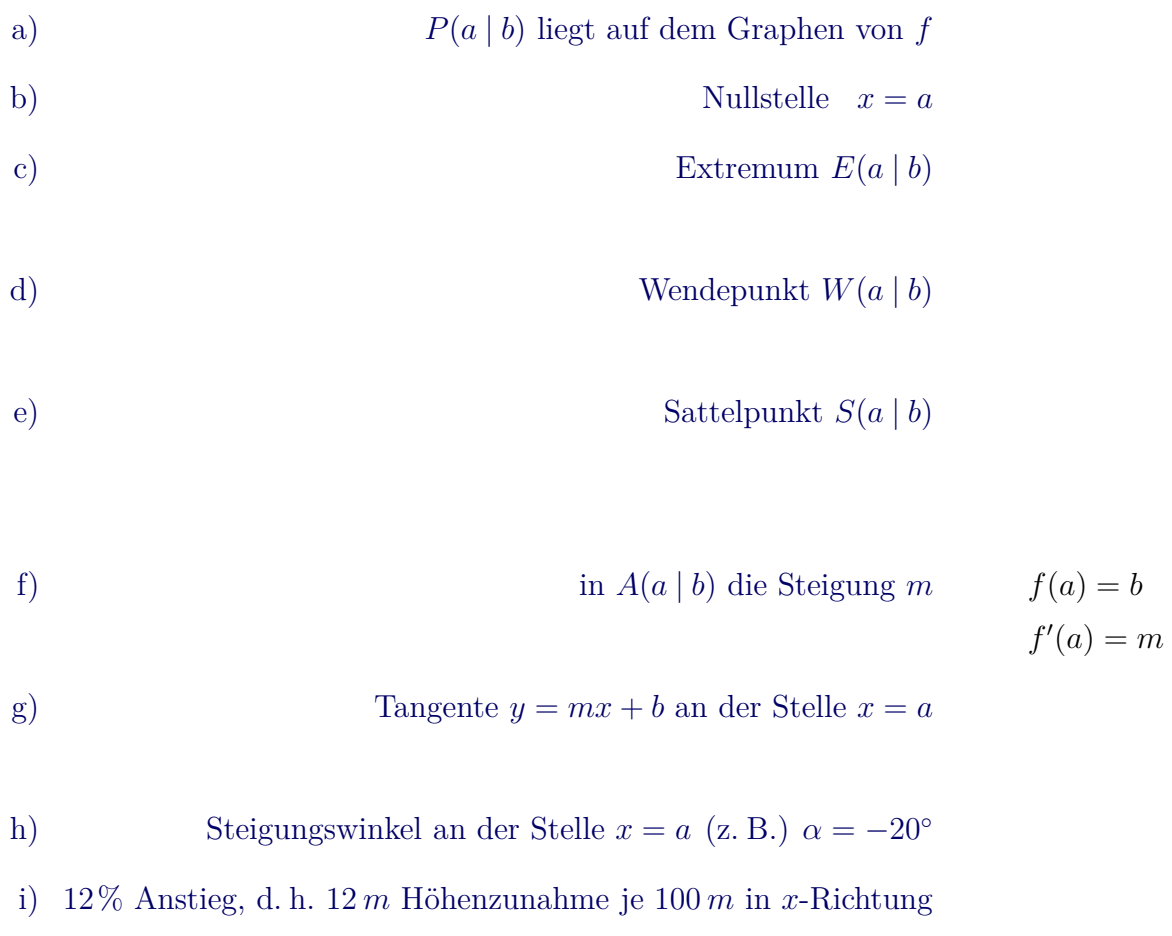

<span id="page-75-0"></span>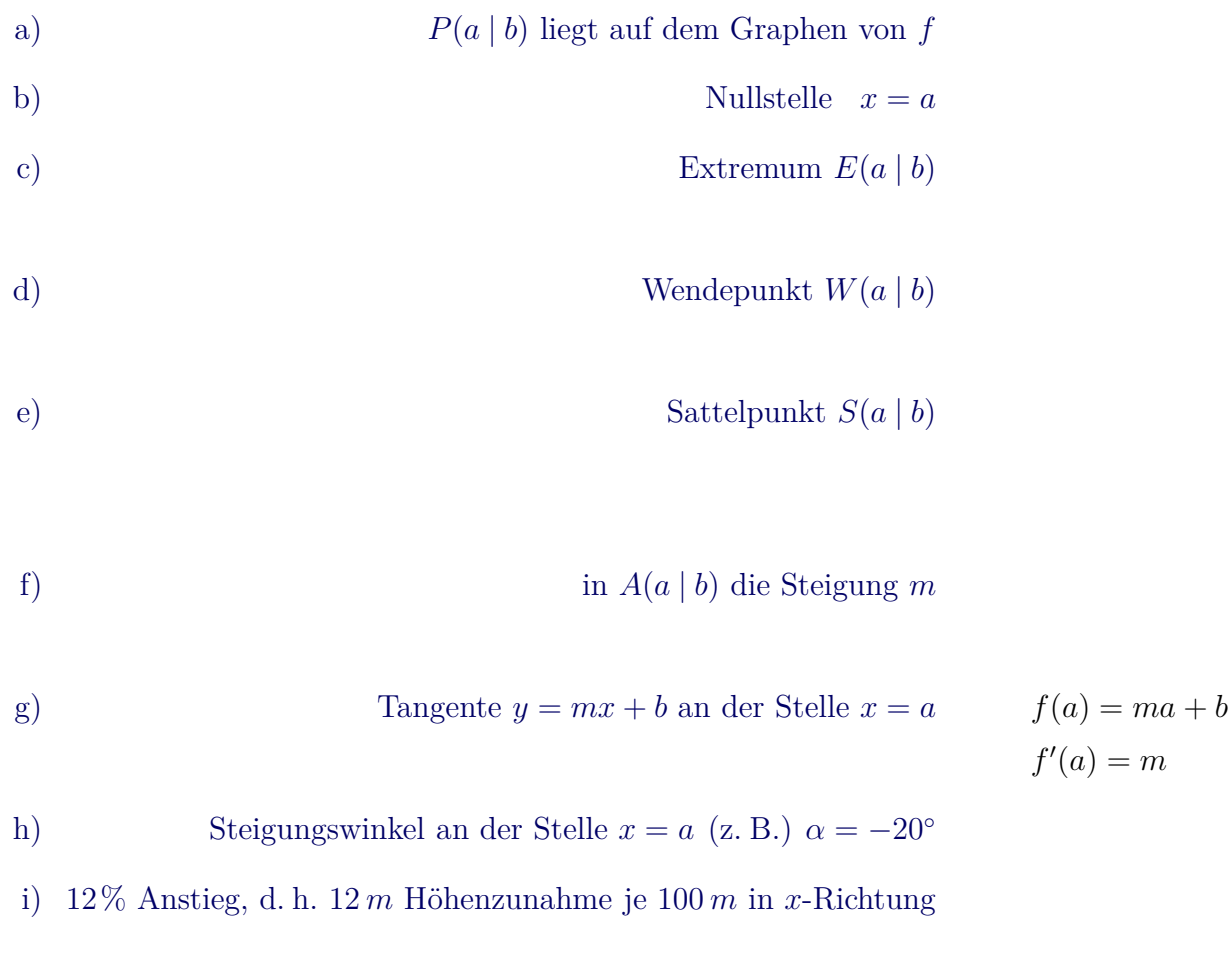

<span id="page-76-0"></span>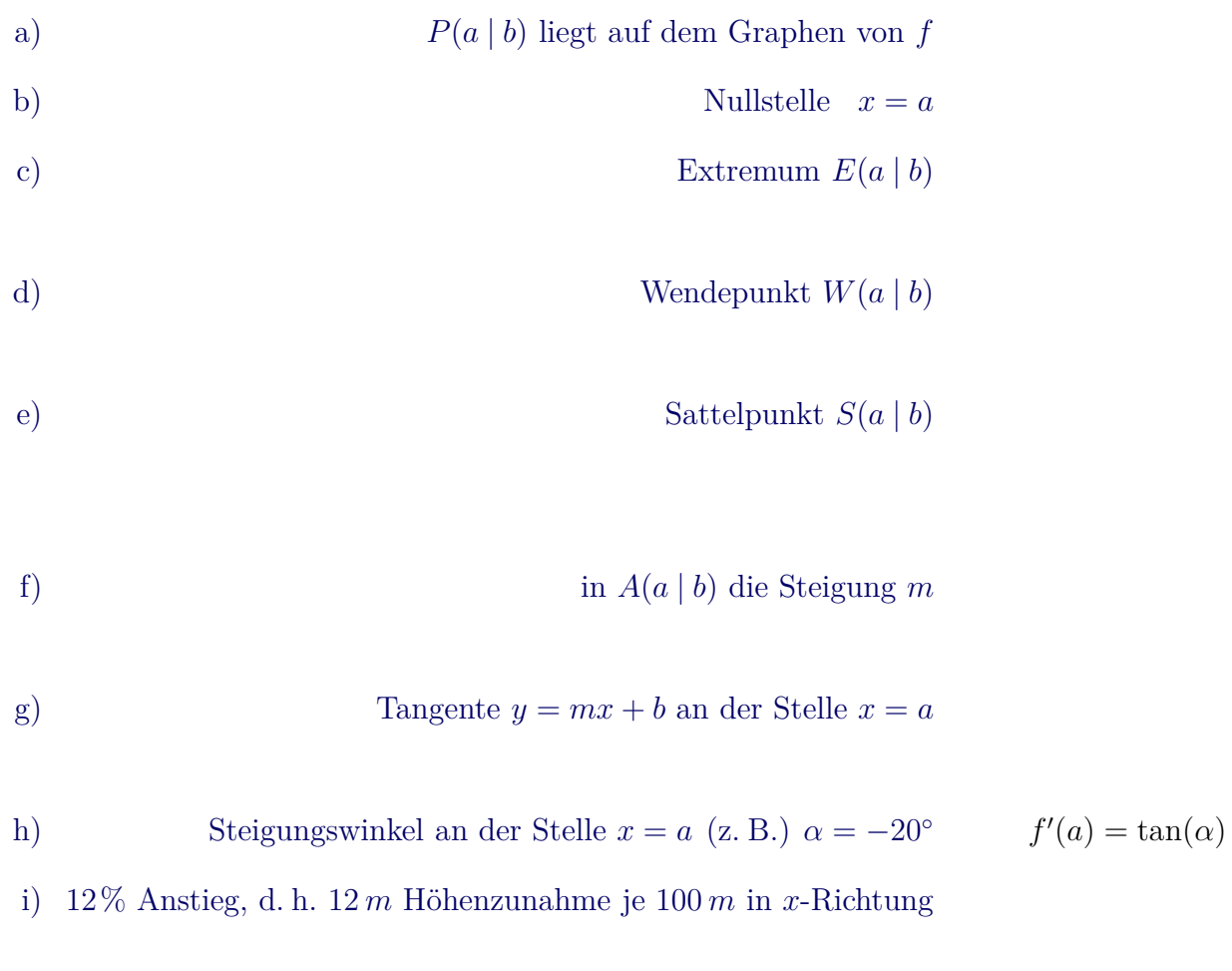

<span id="page-77-0"></span>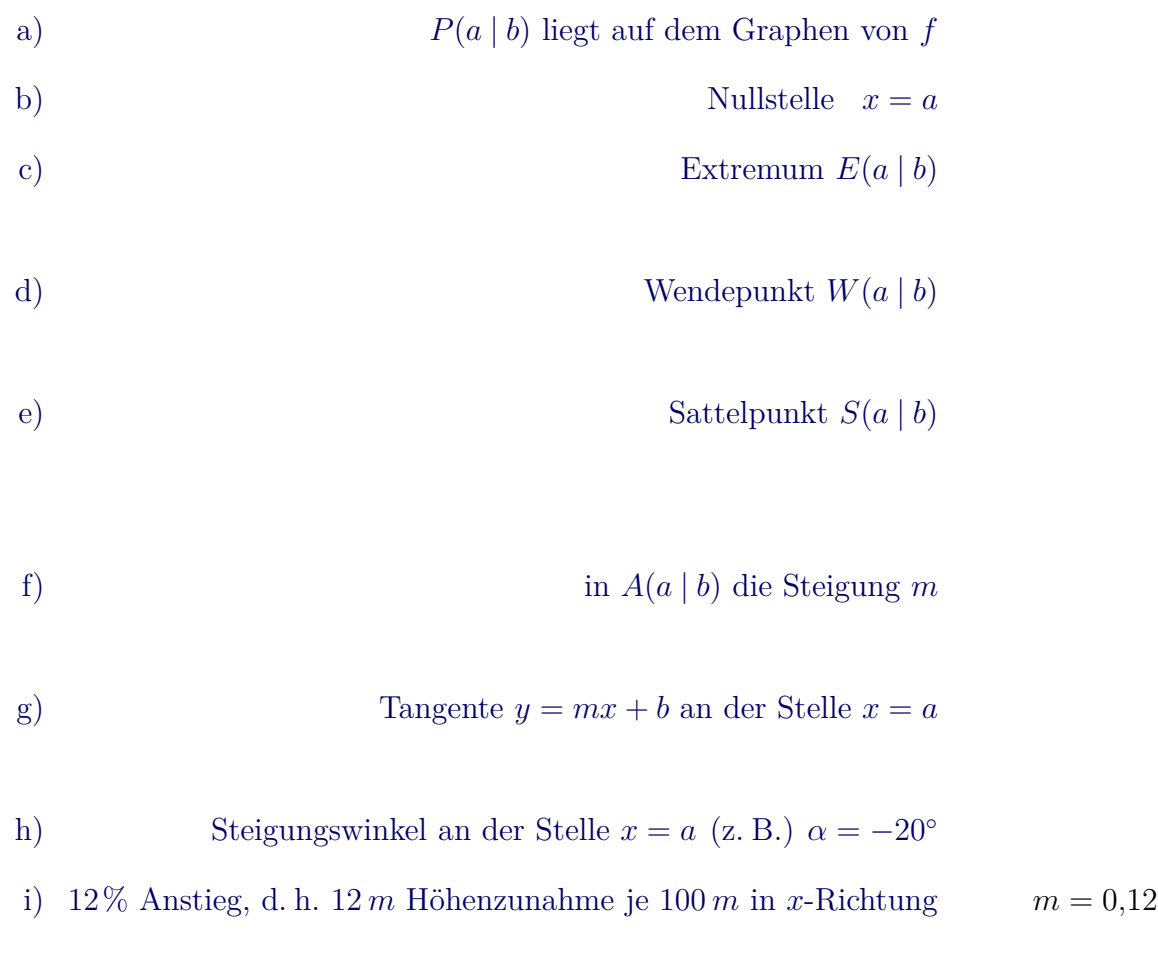

ganzrationale Funktion 3. Grades  $f(x) = ax^3 + bx^2 + cx + d$ 

4. Grades  $f(x) = ax^4 + bx^3 + cx^2 + dx + e$ 

$$
f(x) = ax^2 + b
$$

<span id="page-78-0"></span>[a\)](#page-78-0) *y*[-achsensymmetrisch, höchstens 3. Grades](#page-78-0)  $f(x) = ax^2 + b$ 

[b\)](#page-79-0) *y*[-achsensymmetrisch, höchstens 4. Grades](#page-79-0)

[c\) punktsym. zum Ursprung, höchstens 3. Grades](#page-80-0)

[d\) punktsym. zum Ursprung, höchstens 4. Grades](#page-81-0)

[e\) punktsym. zum Ursprung, höchstens 5. Grades](#page-82-0)

[f\) Zusammenhang zwischen der Anzahl](#page-83-0) [der Bedingungen und dem Grad des Polynoms](#page-83-0)

<span id="page-79-0"></span>ganzrationale Funktion 3. Grades  $f(x) = ax^3 + bx^2 + cx + d$ 

4. Grades  $f(x) = ax^4 + bx^3 + cx^2 + dx + e$ 

[a\)](#page-78-0) *y*[-achsensymmetrisch, höchstens 3. Grades](#page-78-0) [b\)](#page-79-0) *y*[-achsensymmetrisch, höchstens 4. Grades](#page-79-0)  $f(x) = ax^4 + bx^2 + c$ [c\) punktsym. zum Ursprung, höchstens 3. Grades](#page-80-0) [d\) punktsym. zum Ursprung, höchstens 4. Grades](#page-81-0)

[e\) punktsym. zum Ursprung, höchstens 5. Grades](#page-82-0)

[f\) Zusammenhang zwischen der Anzahl](#page-83-0) [der Bedingungen und dem Grad des Polynoms](#page-83-0)

[←−](#page-3-1)

 $\uparrow$   $\qquad \qquad \qquad \odot$  Roolfs

<span id="page-80-0"></span>ganzrationale Funktion 3. Grades  $f(x) = ax^3 + bx^2 + cx + d$ 

4. Grades  $f(x) = ax^4 + bx^3 + cx^2 + dx + e$ 

[a\)](#page-78-0) *y*[-achsensymmetrisch, höchstens 3. Grades](#page-78-0)

[b\)](#page-79-0) *y*[-achsensymmetrisch, höchstens 4. Grades](#page-79-0)

[c\) punktsym. zum Ursprung, höchstens 3. Grades](#page-80-0)  $f(x) = ax^3 + bx$ 

[d\) punktsym. zum Ursprung, höchstens 4. Grades](#page-81-0)

[e\) punktsym. zum Ursprung, höchstens 5. Grades](#page-82-0)

[f\) Zusammenhang zwischen der Anzahl](#page-83-0) [der Bedingungen und dem Grad des Polynoms](#page-83-0)

<span id="page-81-0"></span>ganzrationale Funktion 3. Grades  $f(x) = ax^3 + bx^2 + cx + d$ 

4. Grades  $f(x) = ax^4 + bx^3 + cx^2 + dx + e$ 

[a\)](#page-78-0) *y*[-achsensymmetrisch, höchstens 3. Grades](#page-78-0)

[b\)](#page-79-0) *y*[-achsensymmetrisch, höchstens 4. Grades](#page-79-0)

[c\) punktsym. zum Ursprung, höchstens 3. Grades](#page-80-0)

[d\) punktsym. zum Ursprung, höchstens 4. Grades](#page-81-0)  $f(x) = ax^3 + bx$ 

[e\) punktsym. zum Ursprung, höchstens 5. Grades](#page-82-0)

[f\) Zusammenhang zwischen der Anzahl](#page-83-0) [der Bedingungen und dem Grad des Polynoms](#page-83-0)

<span id="page-82-0"></span>ganzrationale Funktion 3. Grades  $f(x) = ax^3 + bx^2 + cx + d$ 

4. Grades  $f(x) = ax^4 + bx^3 + cx^2 + dx + e$ 

[a\)](#page-78-0) *y*[-achsensymmetrisch, höchstens 3. Grades](#page-78-0) [b\)](#page-79-0) *y*[-achsensymmetrisch, höchstens 4. Grades](#page-79-0) [c\) punktsym. zum Ursprung, höchstens 3. Grades](#page-80-0) [d\) punktsym. zum Ursprung, höchstens 4. Grades](#page-81-0) [e\) punktsym. zum Ursprung, höchstens 5. Grades](#page-82-0)  $f(x) = ax^5 + bx^3 + cx$ [f\) Zusammenhang zwischen der Anzahl](#page-83-0) [der Bedingungen und dem Grad des Polynoms](#page-83-0)

[←−](#page-3-1)

 $\uparrow$   $\qquad \qquad \qquad \odot$  Roolfs

ganzrationale Funktion 3. Grades  $f(x) = ax^3 + bx^2 + cx + d$ 

4. Grades  $f(x) = ax^4 + bx^3 + cx^2 + dx + e$ 

<span id="page-83-0"></span>[a\)](#page-78-0) *y*[-achsensymmetrisch, höchstens 3. Grades](#page-78-0)

[b\)](#page-79-0) *y*[-achsensymmetrisch, höchstens 4. Grades](#page-79-0)

[c\) punktsym. zum Ursprung, höchstens 3. Grades](#page-80-0)

[d\) punktsym. zum Ursprung, höchstens 4. Grades](#page-81-0)

[e\) punktsym. zum Ursprung, höchstens 5. Grades](#page-82-0)

[f\) Zusammenhang zwischen der Anzahl](#page-83-0) [der Bedingungen und dem Grad des Polynoms](#page-83-0)

[←−](#page-3-1)

Die Anzahl der Bedingungen liefert einen Hinweis auf den (maximalen) Grad des Polynoms. Für *n* Bedingungen ist der Ansatz mit einem Polynom vom Grad *n* − 1 sinnvoll. Für einen symmetrischen Ansatz werden nur diejenigen Bedingungen gezählt, die sich entweder rechts oder links von der *y*-Achse (einschließlich) ergeben. Wenn die Bedingungen nur notwendig sind, muss überprüft werden, ob die Funktion das Ausgangsproblem löst. Ein unterbestimmtes Gleichungssystem (Anzahl der Gleichungen ist

kleiner als die Anzahl der Variablen) führt zu einer Funktionenschar.

Gegeben ist die Funktionenschar:

$$
f_k(x) = 3x^2 - \frac{3}{k}x^3
$$
,  $k > 0$ .

Für sie gilt:

$$
\underbrace{Max\Big(\frac{2}{3}k\,\big|\,\frac{4}{9}k^2\Big)}_x
$$

Um die Funktion zu ermitteln, auf derem Graph (Ortskurve) die Maxima liegen, eliminieren wir *k*.

$$
x = \frac{2}{3} k
$$
inden wir die 1. Gleichung nach  
 
$$
y = \frac{4}{9} k^2
$$

*k*

auflösen und anschließend den Term für *k* in die 2. Gleichung einsetzen. Wir erhalten:

$$
y = x^2
$$

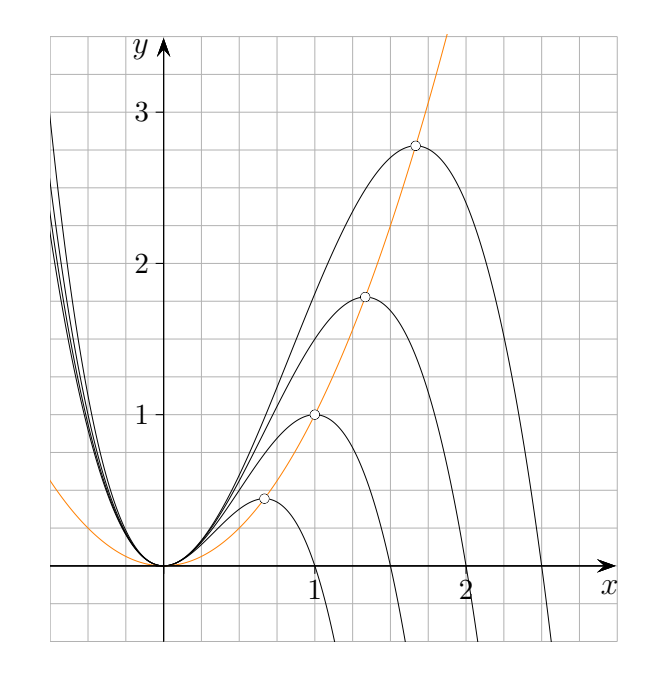

Eine Gerade  $g(x) = mx + b$  heißt Asymptote der Funktion *f*, falls

$$
\lim_{x \to \infty} (f(x) - g(x)) = 0 \quad \text{oder} \quad \lim_{x \to -\infty} (f(x) - g(x)) = 0 \quad \text{gilt.}
$$

Eine Funktion kann zwei Asymptoten besitzen,

*x* → ∞ und *x* → −∞ sind beides zu untersuchen.

[←−](#page-4-1)

Der häufigste Fall ist, dass die Asymptote parallel zur *x*-Achse liegt. Die Asymptote *y* = *a* wird dann durch die Bestimmung von  $a = \lim_{x \to \infty} f(x)$  bzw.  $a = \lim_{x \to -\infty} f(x)$  gewonnen.

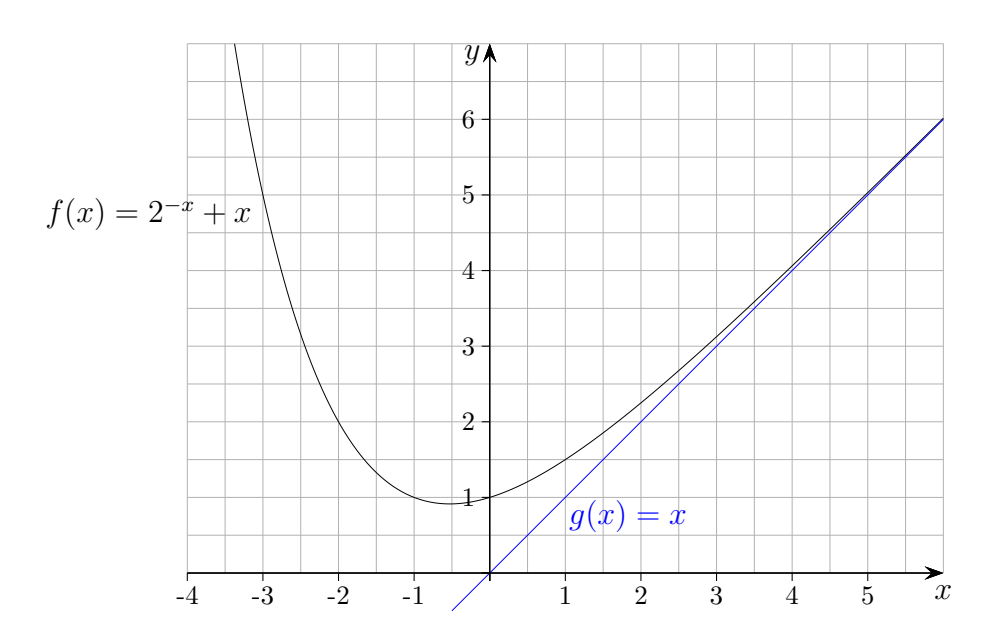

<span id="page-86-0"></span>
$$
f(x) = x^{5} - x + 1
$$
  
\n
$$
f(x) = x^{2}(x^{4} - 1)
$$
  
\n
$$
f(x) = e^{-x^{2}}
$$
  
\n
$$
f(x) = e^{g(x)}
$$
  
\n
$$
f(x) = xe^{-x}
$$
  
\n
$$
f(x) = \sin x
$$
  
\n
$$
f(x) = \ln x
$$
  
\n
$$
f(x) = \frac{1}{x}
$$
  
\n
$$
f(x) = \sqrt{x}
$$

 $\uparrow$ 

 $\begin{tabular}{ll} \multicolumn{2}{c}{\textbf{\textcirc}}\\ \multicolumn{2}{c}{\textbf{\textcirc}}\\ \multicolumn{2}{c}{\textbf{\textcirc}}\\ \multicolumn{2}{c}{\textbf{\textcirc}}\\ \multicolumn{2}{c}{\textbf{\textcirc}}\\ \multicolumn{2}{c}{\textbf{\textcirc}}\\ \multicolumn{2}{c}{\textbf{\textcirc}}\\ \multicolumn{2}{c}{\textbf{\textcirc}}\\ \multicolumn{2}{c}{\textbf{\textcirc}}\\ \multicolumn{2}{c}{\textbf{\textcirc}}\\ \multicolumn{2}{c}{\textbf{\textcirc}}\\ \multicolumn{2}{c}{\textbf{\textcirc}}\\ \multicolumn{2}{c$ 

<span id="page-87-0"></span>
$$
f(x) = x^{5} - x + 1
$$
  
\n
$$
f(x) = x^{2}(x^{4} - 1)
$$
  
\n
$$
f(x) = e^{-x^{2}}
$$
  
\n
$$
f(x) = e^{g(x)}
$$
  
\n
$$
f(x) = xe^{-x}
$$
  
\n
$$
f(x) = \sin x
$$
  
\n
$$
f(x) = \ln x
$$
  
\n
$$
f(x) = \frac{1}{x}
$$
  
\n
$$
f(x) = \sqrt{x}
$$

 $\uparrow$ 

 $\begin{tabular}{ll} \multicolumn{2}{c}{\textbf{5}} & \multicolumn{2}{c}{\textbf{5}}\\ \multicolumn{2}{c}{\textbf{1}} & \multicolumn{2}{c}{\textbf{1}}\\ \multicolumn{2}{c}{\textbf{1}} & \multicolumn{2}{c}{\textbf{1}}\\ \multicolumn{2}{c}{\textbf{2}} & \multicolumn{2}{c}{\textbf{3}}\\ \multicolumn{2}{c}{\textbf{4}} & \multicolumn{2}{c}{\textbf{5}}\\ \multicolumn{2}{c}{\textbf{5}} & \multicolumn{2}{c}{\textbf{6}}\\ \multicolumn{2}{c}{\textbf{5}} & \multicolumn$ 

<span id="page-88-0"></span>
$$
f(x) = x^{5} - x + 1
$$
  
\n
$$
f(x) = x^{2}(x^{4} - 1)
$$
  
\n
$$
f(x) = e^{-x^{2}}
$$
  
\n
$$
f(x) = e^{g(x)}
$$
  
\n
$$
f(x) = xe^{-x}
$$
  
\n
$$
f(x) = \sin x
$$
  
\n
$$
f(x) = \ln x
$$
  
\n
$$
f(x) = \frac{1}{x}
$$
  
\n
$$
f(x) = \sqrt{x}
$$

 $\uparrow$ 

 $\begin{tabular}{c} \multicolumn{2}{c}{\textbf{5}}\\ \multicolumn{2}{c}{\textbf{5}}\\ \multicolumn{2}{c}{\textbf{1}}\\ \multicolumn{2}{c}{\textbf{1}}\\ \multicolumn{2}{c}{\textbf{1}}\\ \multicolumn{2}{c}{\textbf{1}}\\ \multicolumn{2}{c}{\textbf{2}}\\ \multicolumn{2}{c}{\textbf{3}}\\ \multicolumn{2}{c}{\textbf{4}}\\ \multicolumn{2}{c}{\textbf{5}}\\ \multicolumn{2}{c}{\textbf{6}}\\ \multicolumn{2}{c}{\textbf{5}}\\ \multicolumn{2}{c}{\textbf{6}}\\ \multicolumn$ 

<span id="page-89-0"></span>
$$
f(x) = x^{5} - x + 1
$$
  
\n
$$
f(x) = x^{2}(x^{4} - 1)
$$
  
\n
$$
f(x) = e^{-x^{2}}
$$
  
\n
$$
f(x) = e^{g(x)}
$$
  
\n
$$
f(x) = xe^{-x}
$$
  
\n
$$
f(x) = \sin x
$$
  
\n
$$
f(x) = \ln x
$$
  
\n
$$
f(x) = \frac{1}{x}
$$
  
\n
$$
f(x) = \sqrt{x}
$$
  
\n
$$
f(x) = \sqrt{x}
$$

 $\uparrow$ 

 $\begin{tabular}{ll} \multicolumn{2}{c}{\textbf{\textcirc}}\\ \multicolumn{2}{c}{\textbf{\textcirc}}\\ \multicolumn{2}{c}{\textbf{\textcirc}}\\ \multicolumn{2}{c}{\textbf{\textcirc}}\\ \multicolumn{2}{c}{\textbf{\textcirc}}\\ \multicolumn{2}{c}{\textbf{\textcirc}}\\ \multicolumn{2}{c}{\textbf{\textcirc}}\\ \multicolumn{2}{c}{\textbf{\textcirc}}\\ \multicolumn{2}{c}{\textbf{\textcirc}}\\ \multicolumn{2}{c}{\textbf{\textcirc}}\\ \multicolumn{2}{c}{\textbf{\textcirc}}\\ \multicolumn{2}{c}{\textbf{\textcirc}}\\ \multicolumn{2}{c$ 

<span id="page-90-0"></span>
$$
f(x) = x5 - x + 1
$$
  
\n
$$
f(x) = x2(x4 - 1)
$$
  
\n
$$
f(x) = eg(x)
$$
  
\n
$$
f(x) = xe-x
$$
  
\n
$$
f(x) = \sin x
$$
  
\n
$$
f(x) = \cos x
$$
  
\n
$$
f(x) = \ln x
$$
  
\n
$$
f(x) = \frac{1}{x}
$$
  
\n
$$
f(x) = \sqrt{x}
$$

 $f'(x) = e^{-x} - xe^{-x} = e^{-x}(1-x)$ 

 $\odot$  Roolfs

<span id="page-91-0"></span>
$$
f(x) = x^{5} - x + 1
$$
  
\n
$$
f(x) = x^{2}(x^{4} - 1)
$$
  
\n
$$
f(x) = e^{-x^{2}}
$$
  
\n
$$
f(x) = e^{g(x)}
$$
  
\n
$$
f(x) = xe^{-x}
$$
  
\n
$$
f(x) = \sin x
$$
  
\n
$$
f(x) = \ln x
$$
  
\n
$$
f(x) = \frac{1}{x}
$$
  
\n
$$
f(x) = \sqrt{x}
$$

 $\uparrow$ 

 $f'(x) = \cos x$ 

 $\overline{\phantom{a}}$   $\otimes$  Roolfs

<span id="page-92-0"></span>
$$
f(x) = x^{5} - x + 1
$$
  
\n
$$
f(x) = x^{2}(x^{4} - 1)
$$
  
\n
$$
f(x) = e^{-x^{2}}
$$
  
\n
$$
f(x) = e^{g(x)}
$$
  
\n
$$
f(x) = xe^{-x}
$$
  
\n
$$
f(x) = \sin x
$$
  
\n
$$
f(x) = \ln x
$$
  
\n
$$
f(x) = \frac{1}{x}
$$
  
\n
$$
f(x) = \sqrt{x}
$$

 $\uparrow$ 

 $-\sin x$ 

 $\begin{tabular}{ll} \multicolumn{2}{c}{\textbf{5}} & \multicolumn{2}{c}{\textbf{5}}\\ \multicolumn{2}{c}{\textbf{6}} & \multicolumn{2}{c}{\textbf{Roots}}\\ \end{tabular}$ 

<span id="page-93-0"></span>
$$
f(x) = x^{5} - x + 1
$$
  
\n
$$
f(x) = x^{2}(x^{4} - 1)
$$
  
\n
$$
f(x) = e^{-x^{2}}
$$
  
\n
$$
f(x) = xe^{-x}
$$
  
\n
$$
f(x) = \sin x
$$
  
\n
$$
f(x) = \ln x
$$
  
\n
$$
f(x) = \frac{1}{x}
$$
  
\n
$$
f(x) = \frac{1}{x}
$$
  
\n
$$
f(x) = \sqrt{x}
$$

 $\uparrow$ 

<span id="page-94-0"></span>
$$
f(x) = x^{5} - x + 1
$$
  
\n
$$
f(x) = x^{2}(x^{4} - 1)
$$
  
\n
$$
f(x) = e^{-x^{2}}
$$
  
\n
$$
f(x) = e^{g(x)}
$$
  
\n
$$
f(x) = xe^{-x}
$$
  
\n
$$
f(x) = \sin x
$$
  
\n
$$
f(x) = \ln x
$$
  
\n
$$
f(x) = \frac{1}{x}
$$
  
\n
$$
f'(x)
$$
  
\n
$$
f(x) = \sqrt{x}
$$

 $\uparrow$ 

$$
f'(x) = -\frac{1}{x^2}
$$

 $\begin{tabular}{c} \multicolumn{2}{c}{\textbf{1}}\\ \multicolumn{2}{c}{\textbf{1}}\\ \multicolumn{2}{c}{\textbf{1}}\\ \multicolumn{2}{c}{\textbf{1}}\\ \multicolumn{2}{c}{\textbf{2}}\\ \multicolumn{2}{c}{\textbf{3}}\\ \multicolumn{2}{c}{\textbf{4}}\\ \multicolumn{2}{c}{\textbf{5}}\\ \multicolumn{2}{c}{\textbf{6}}\\ \multicolumn{2}{c}{\textbf{1}}\\ \multicolumn{2}{c}{\textbf{5}}\\ \multicolumn{2}{c}{\textbf{6}}\\ \multicolumn{2}{c}{\textbf{1}}\\ \multicolumn$ 

<span id="page-95-0"></span>
$$
f(x) = x^{5} - x + 1
$$
  
\n
$$
f(x) = x^{2}(x^{4} - 1)
$$
  
\n
$$
f(x) = e^{-x^{2}}
$$
  
\n
$$
f(x) = e^{g(x)}
$$
  
\n
$$
f(x) = xe^{-x}
$$
  
\n
$$
f(x) = \sin x
$$
  
\n
$$
f(x) = \ln x
$$
  
\n
$$
f(x) = \frac{1}{x}
$$
  
\n
$$
f(x) = \sqrt{x}
$$
  
\n
$$
f'(x) = \frac{1}{2 \cdot \sqrt{x}}
$$

 $\uparrow$ 

Eine ganzrationale Funktion *n*-ten Grades hat höchstens *n* Nullstellen.

$$
(x - x_1)(x - x_2) = x^2 \dots
$$

$$
(x - x_1)(x - x_2)(x - x_3) = x^3 \dots
$$

$$
(x - x_1)(x - x_2)(x - x_3)(x - x_4) = x^4 \dots
$$

Parabel hat höchstens 2 Nullstellen.

*. . .* Kubische Funktion hat höchstens 3 Nullstellen.

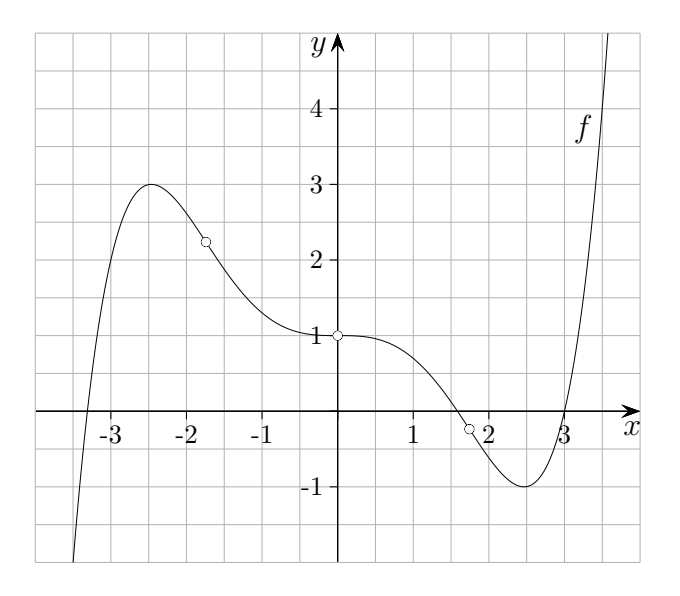

Der abgebildete Graph hat 3 Wendepunkte.  $f''(x) = 0$  muss mindestens 3 Nullstellen besitzen.  $f''$  hat mindestens den Grad 3. Aufleiten erhöht den Grad um 1.

Die ganzrationale Funktion *f* muss daher mindestens vom Grad 5 sein. Der Grad muss ungerade sein, beachte  $\lim_{x \to \infty} f(x) = \infty$  und  $\lim_{x \to -\infty} f(x) = -\infty$ .

Eine ganzrationale Funktion *n*-ten Grades hat höchstens *n* − 2 Wendepunkte.

<span id="page-97-0"></span> $A \text{bleitungsregeln}$ 

 $\leftarrow$ 

 $\uparrow$ .

 $(uv)' = u'v + uv'$ Produktregel  $\left(\frac{u}{v}\right)' =$  $\label{eq:Quotient-energe} \text{Quotient-enregel}$  $\left(\begin{array}{cc} u(v(x))\end{array}\right)' \quad = \quad$ Kettenregel  $(a^x)' =$ 

$$
f(x) = (1 - x)ex
$$

$$
f'(x) = -xex
$$

<span id="page-98-0"></span> $A \text{bleitungsregeln}$ 

 $\leftarrow$ 

 $\uparrow$ .

 $(uv)' =$ Produktregel  $\left(\frac{u}{v}\right)' = \frac{u'v - uv'}{v^2}$ Quotientenregel  $\left(\begin{array}{cc} u(v(x))\end{array}\right)' \quad = \quad$  $(a^x)' =$ 

$$
f(x) = \frac{1-x}{e^x}
$$

$$
f'(x) = \frac{x-2}{e^x}
$$

<span id="page-99-0"></span>Ableitungsregeln

[←−](#page-4-4)

Productregel  
\nQuotientenregel  
\n
$$
(uv)' =
$$
\n
$$
(\frac{u}{v})' =
$$
\n
$$
(\frac{u}{v})' = u'(v(x)) \cdot v'(x)
$$
\n
$$
(ax)' =
$$
\n
$$
(ax)' =
$$

 $f(x) = e^{1-x}$  $f'(x) = -e^{1-x}$ 

$$
f(x) = xe^{x^2-1}
$$
  

$$
f'(x) = (1+2x^2)e^{x^2-1}
$$

<span id="page-100-0"></span>Ableitungsregeln

[←−](#page-4-4)

[Produktregel](#page-97-0)  $(uv)' =$ [Quotientenregel](#page-98-0) [\(](#page-98-0) *u*  $\frac{u}{v}$ )' = [Kettenregel](#page-99-0)  $' = u'(v(x)) \cdot v'(x)$  $(a^x)' = a^x \ln(a)$  $(a^x)' = a^x \ln(a)$ 

$$
f(x) = a^x = e^{\ln(a) \cdot x}
$$

$$
f'(x) = e^{\ln(a) \cdot x} \ln(a)
$$

$$
= a^x \ln(a)
$$

$$
f(x) = 2x
$$
  
\n
$$
f'(x) = 2x ln(2)
$$
  
\n
$$
= 2x · 0,6931...
$$

$$
f(x) = 3x
$$
  

$$
f'(x) = 3x ln(3)
$$
  

$$
= 3x · 1,0986...
$$

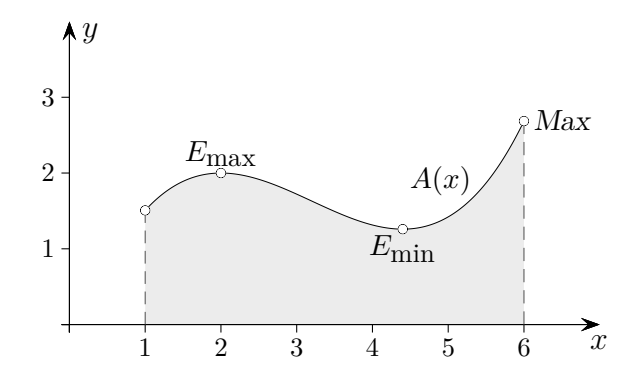

In Extremwertaufgaben wird der größte bzw. kleinste Funktionswert auf einem Intervall gesucht. Mit der Differentialrechnung können die lokalen Extrema  $E_{\text{max}}$  und  $E_{\text{min}}$  ermittelt werden. Es bleibt zu prüfen, ob am Rand des Definitionsbereichs noch größere bzw. kleinere Funktionswerte vorliegen.

Wo befinden sich die globalen Extrema der Funktion  $A(x)$ ,  $1 \le x \le 6$ ?

[←−](#page-4-5)

Das globale Maximum ist Max, das globale Minimum stimmt mit dem lokalen *E*min überein.

Das Maximum der Funktionswerte wird z. B. auf dem Rand angenommen, wenn das einzige lokale Maximum außerhalb des Definitionsbereichs liegt.

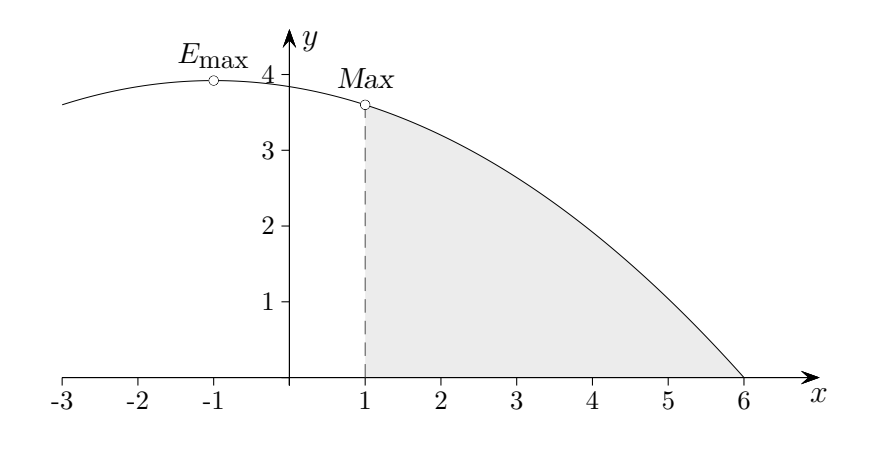

 $\odot$  Roolfs

 $\uparrow$ 

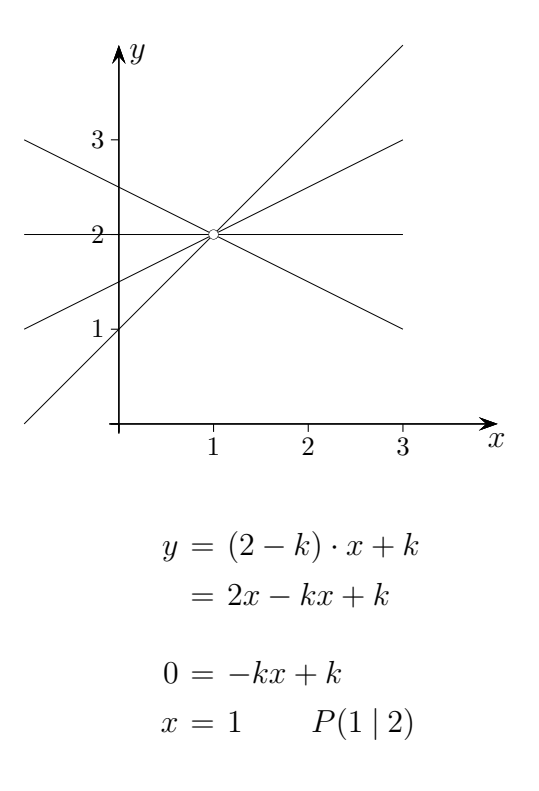

Wenn es einen gemeinsamen Punkt $P(x_0 | y_0)$  gibt, kann  $y_0$ nicht von  $k$ abhängen.  $x_0$  ist so zu wählen, dass der kleinste Term, der  $x_0$  und k enthält, herausfällt (null ergibt).

 $\leftarrow$ 

 $\uparrow$ 

 $\odot$  Roolfs

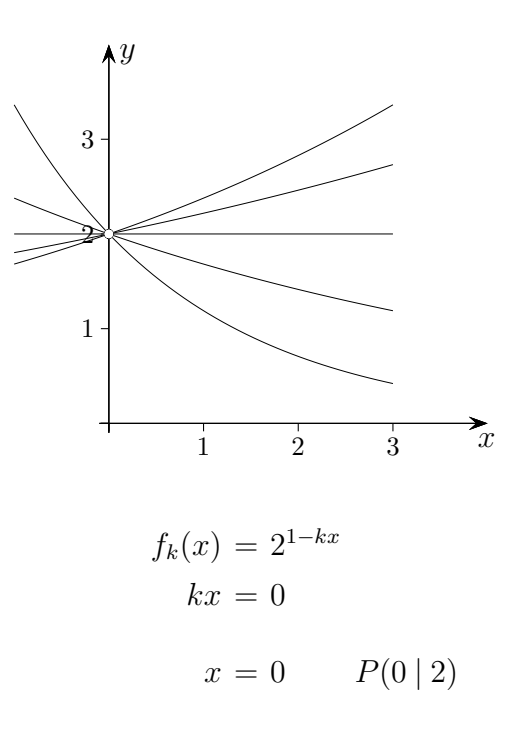

 $\uparrow$ 

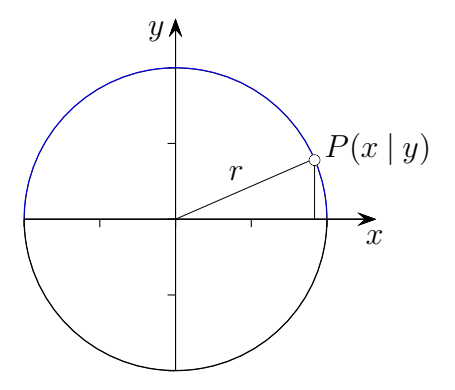

Für jeden Punkt *P*(*x* | *y*) auf dem Kreis mit dem Radius *r* gilt:  $x^2 + y^2 = r^2$  (Pythagoras).

Nach *y* aufgelöst ergibt sich:  $\sqrt{r^2 - x^2}$ Diese Beziehung wird Relation genannt.

Für eine Funktion muss eine eindeutige Zuordnung gegeben sein:

$$
f_{\text{oben}}(x) = \sqrt{r^2 - x^2}
$$

$$
f_{\text{unten}}(x) = -\sqrt{r^2 - x^2}
$$

Man beachte den Definitionsbereich  $-r \leq x \leq r$ .

Die Ableitung wird mit der Kettenregel ermittelt.

$$
f_{\text{oben}}(x) = \sqrt{r^2 - x^2}
$$

$$
f'_{\text{oben}}(x) = \frac{-2x}{2\sqrt{r^2 - x^2}}
$$

alternativ

$$
x^{2} + y^{2} = r^{2} \qquad | \quad ( \quad )'
$$
  

$$
2x + 2yy' = 0
$$
  

$$
y' = \frac{-2x}{2\sqrt{r^{2} - x^{2}}} \qquad y = f_{\text{oben}}(x)
$$

Diese Art des Ableitens heißt implizites Differenzieren.

 $\uparrow$   $\qquad \qquad \odot$  Roolfs

 $\begin{tabular}{ll} \multicolumn{2}{c}{\textbf{\textcirc}}\\ \multicolumn{2}{c}{\textbf{\textcirc}}\\ \multicolumn{2}{c}{\textbf{\textcirc}}\\ \multicolumn{2}{c}{\textbf{\textcirc}}\\ \multicolumn{2}{c}{\textbf{\textcirc}}\\ \multicolumn{2}{c}{\textbf{\textcirc}}\\ \multicolumn{2}{c}{\textbf{\textcirc}}\\ \multicolumn{2}{c}{\textbf{\textcirc}}\\ \multicolumn{2}{c}{\textbf{\textcirc}}\\ \multicolumn{2}{c}{\textbf{\textcirc}}\\ \multicolumn{2}{c}{\textbf{\textcirc}}\\ \multicolumn{2}{c}{\textbf{\textcirc}}\\ \multicolumn{2}{c$ 

 $\leftarrow$ 

 $\uparrow$